# CAIN'S JAWBONE

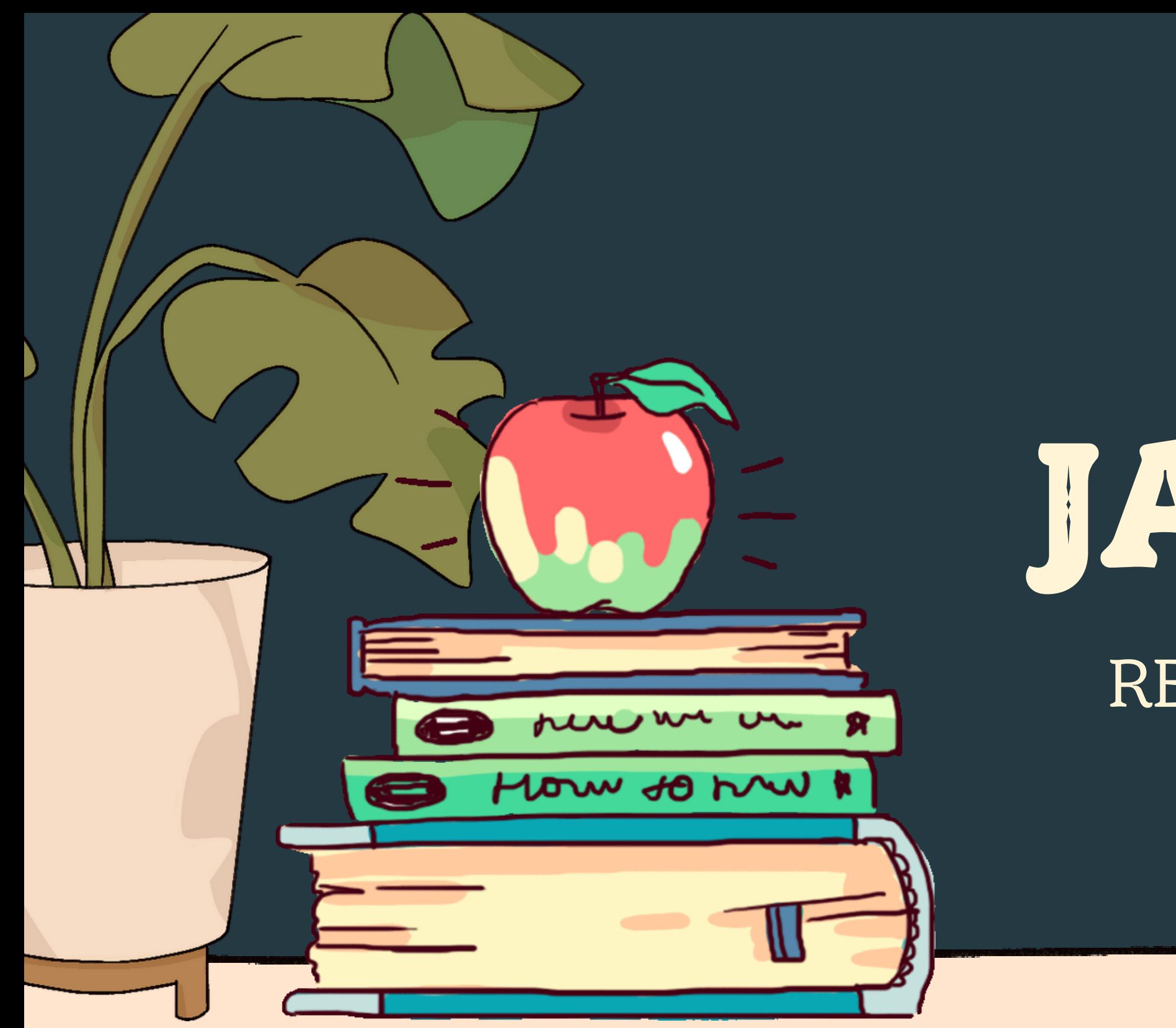

### RELATIONAL DATABASE Daisy Kopycienski CMPT308 May 2022

# EXECUTIVE SUMMARY

Cain's Jawbone is a murder mystery puzzle book from 1934 where the 100 pages are printed out of order. The book is accompanied by a competition where the reader's job is to arrange the 100 pages in the correct order and solve the 6 murders (6 murderer/victim pairs) in the story. The pages are printed with "incorrect" page numbers from 1-100 to identify which page is which.

I was contacted to build a relational database for a wealthy potential solver of the book. They were having trouble keeping track of which characters and events happened on which pages, as well as additional details such as poem segments, puzzles, and the murders. I was tasked to create tables to organize and keep track of the data relating to past and current competitions, solvers, and book details (pages, characters, murders etc.). To create a working database, I was presented with a handful of pages from the book, which I used as sample data.

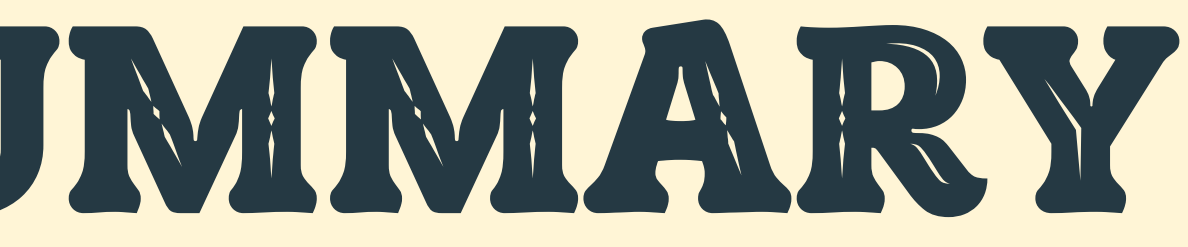

- 
- 

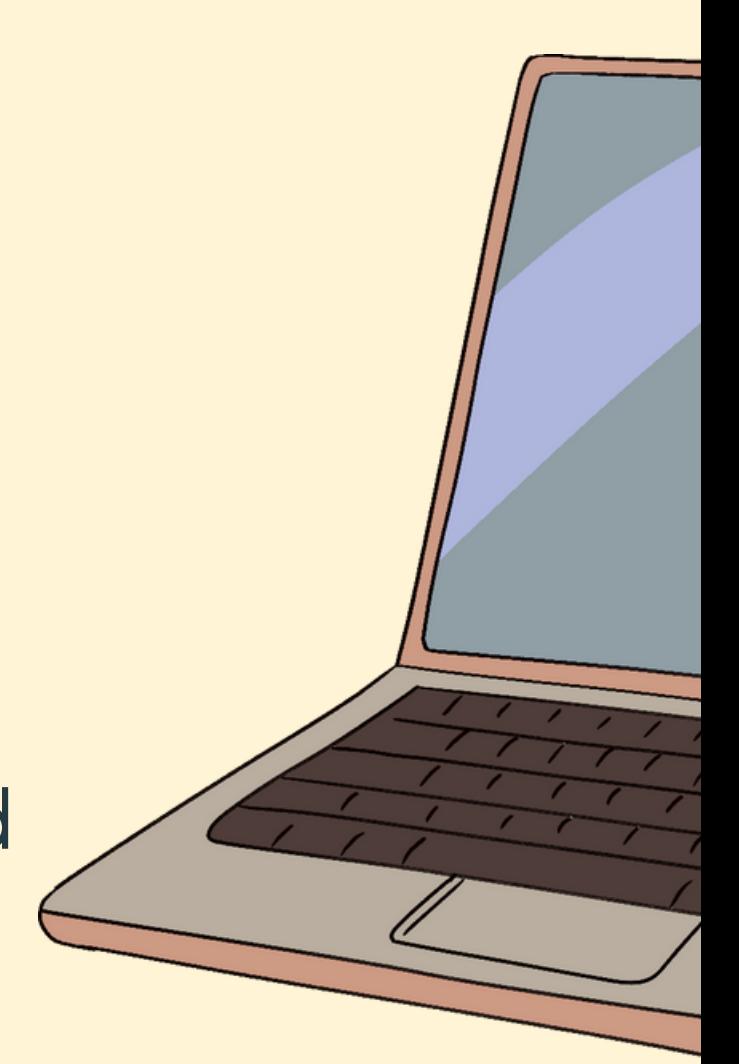

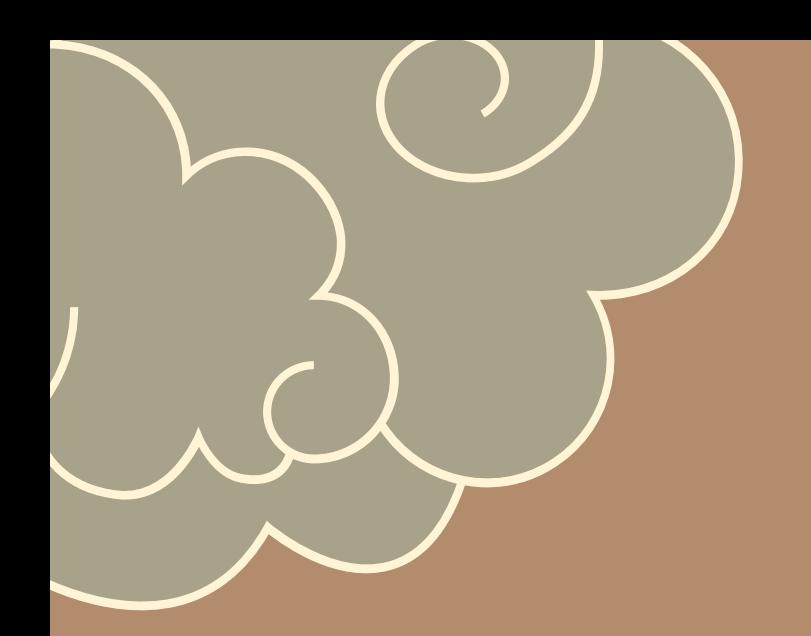

## TABLE OF CONTENTS

**Entity Relationship Diagram: Tables: Views: Reports: Stored Procedures: Triggers: Security: Implementation Notes: Known Problems: Future Enhancements:**

## ENTITY-RELATIONSHIP DIAGRAM

Daisy Kopycienski | May 5, 2022 CMPT308

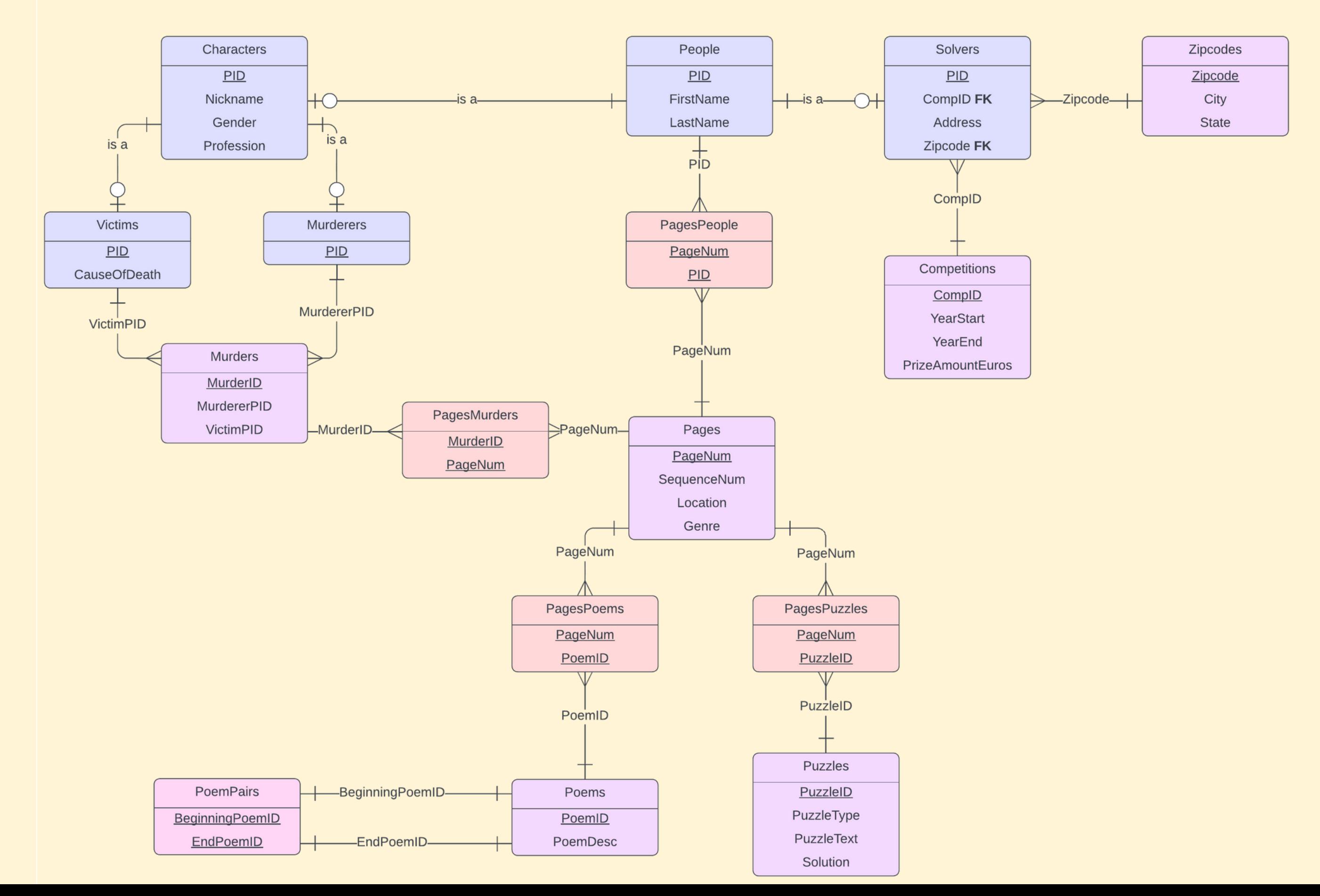

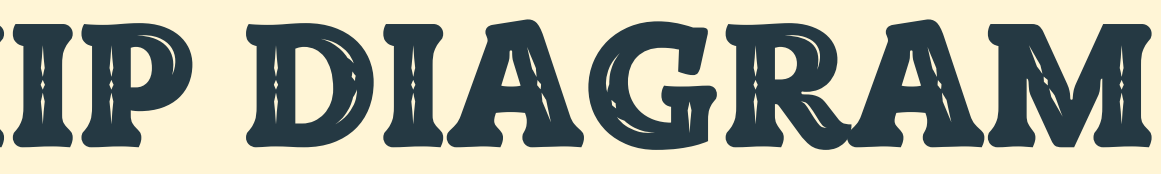

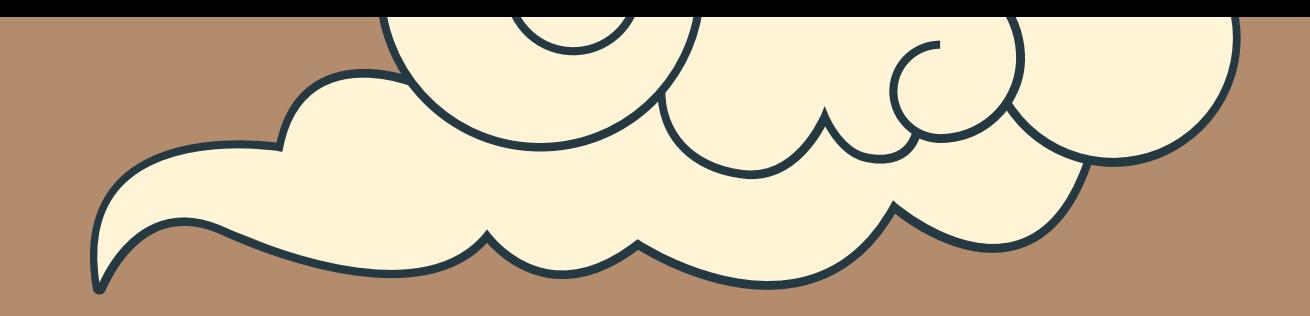

# TABLES:

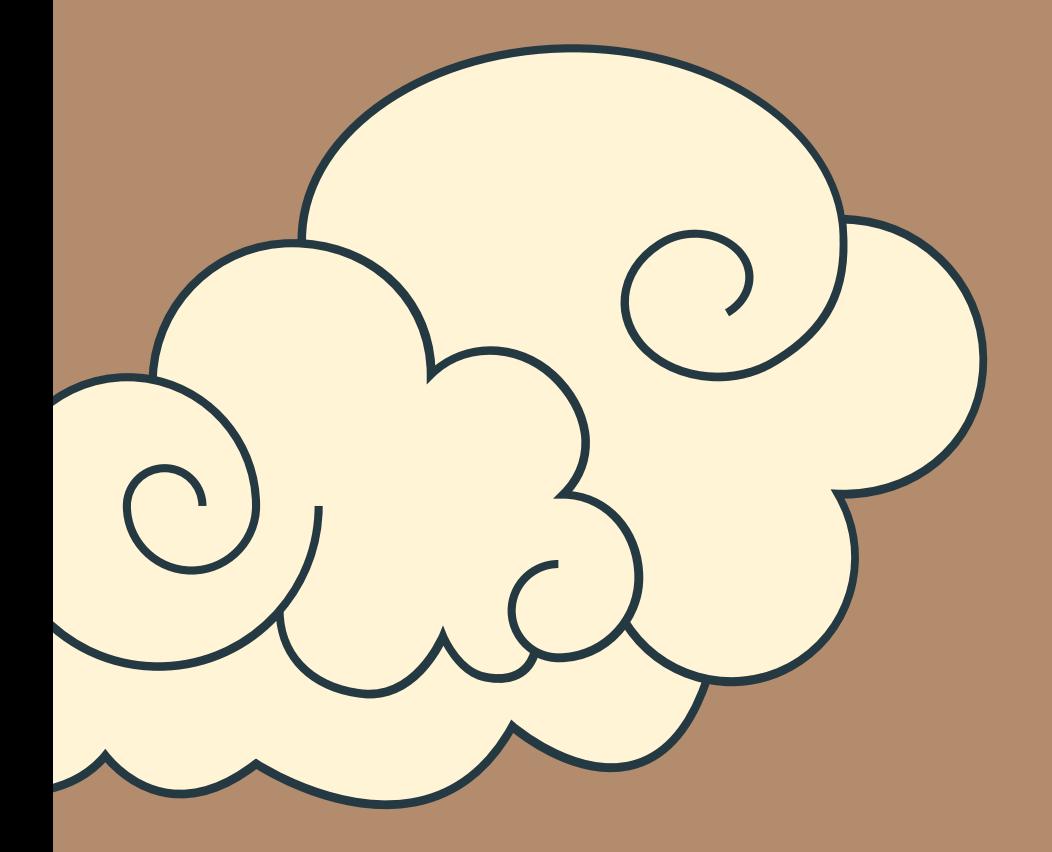

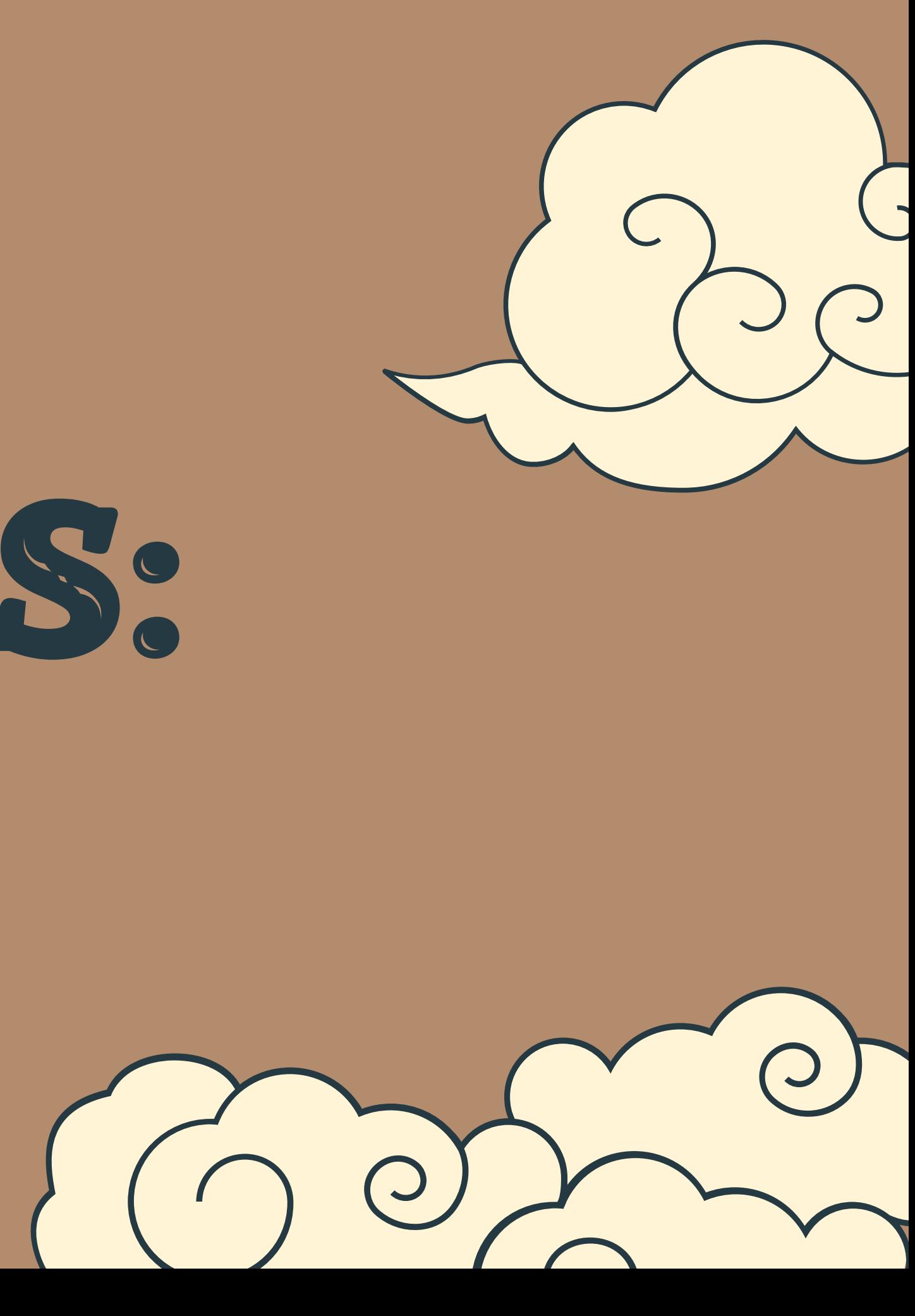

# People

pid

[PK] integer

## Create Statement:

## Functional Dependency:

CREATE TABLE People ( PID int NOT NULL, FirstName text, LastName text, PRIMARY KEY(PID)  $\sum_{i=1}^{n}$ 

PID → FirstName, LastName

### TestData:

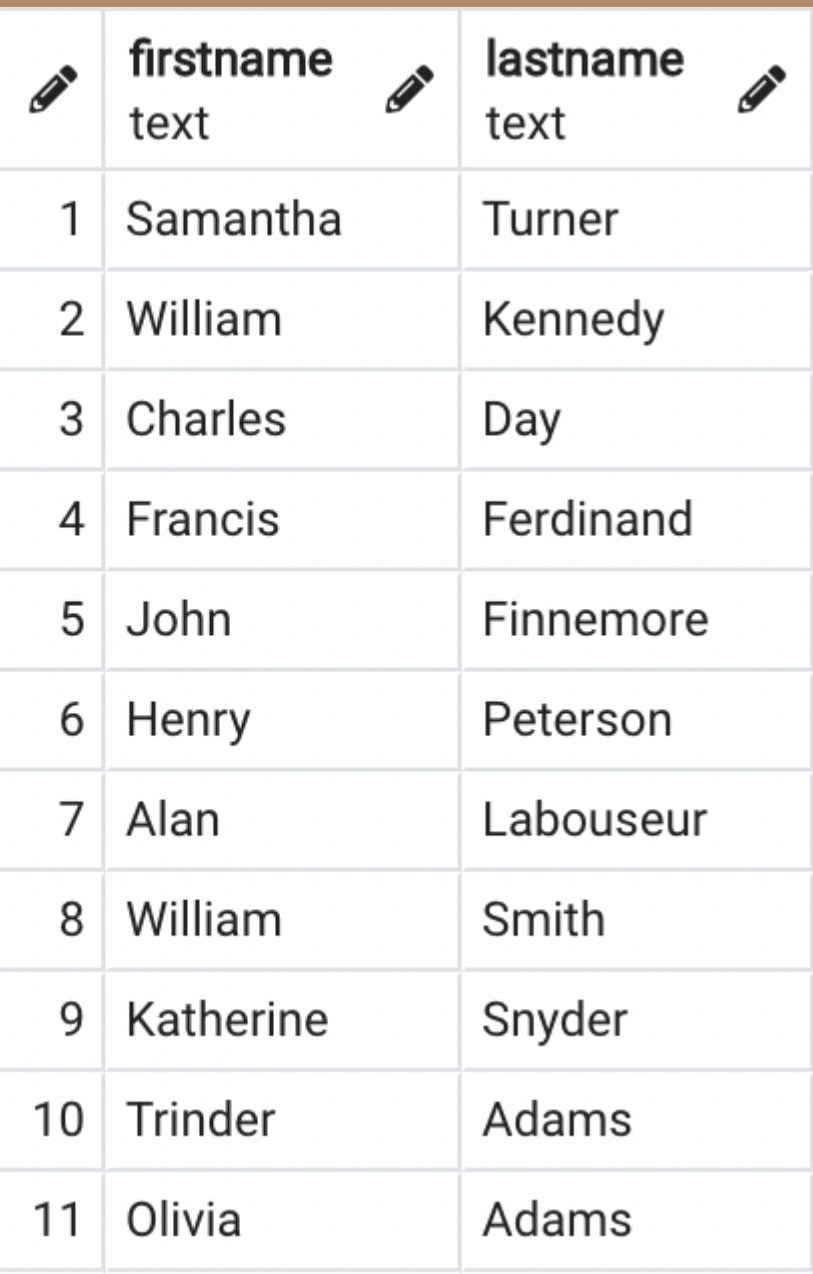

This table stores the full name of every person in the database (both real and fictional)

# Characters

## Create Statement:

## Functional Dependency:

PID → Gender, Nickname, Profession

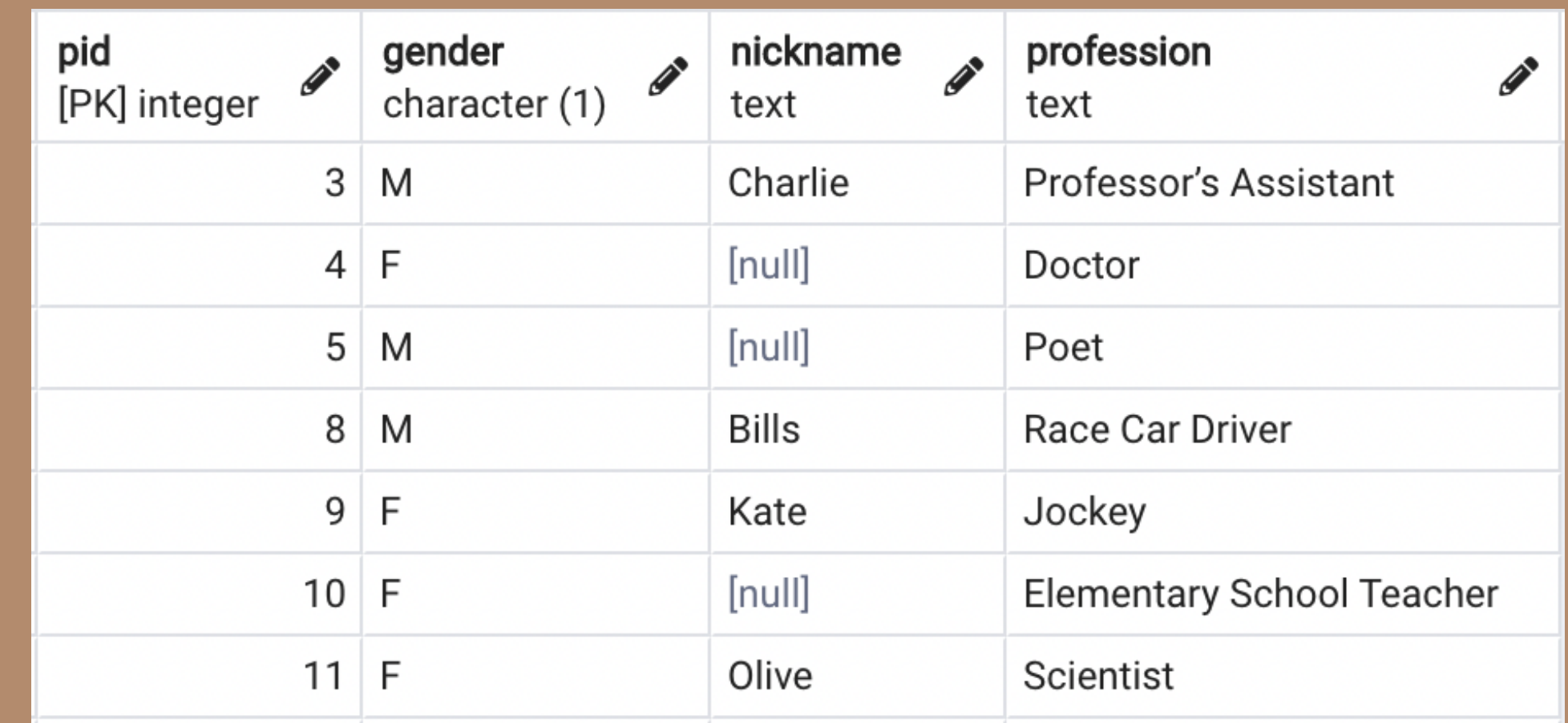

CREATE TABLE Characters ( PID int NOT NULL references People(PID), Gender char(1) CHECK (Gender in ('M' , 'F')), Nickname text, Profession text, PRIMARY KEY(PID)

 $\left| \cdot \right|$ 

### TestData:

This table is a sub-type of the People table and stores data specific to the fictional characters in the book

# Solvers

## Create Statement:

Functional Dependency:

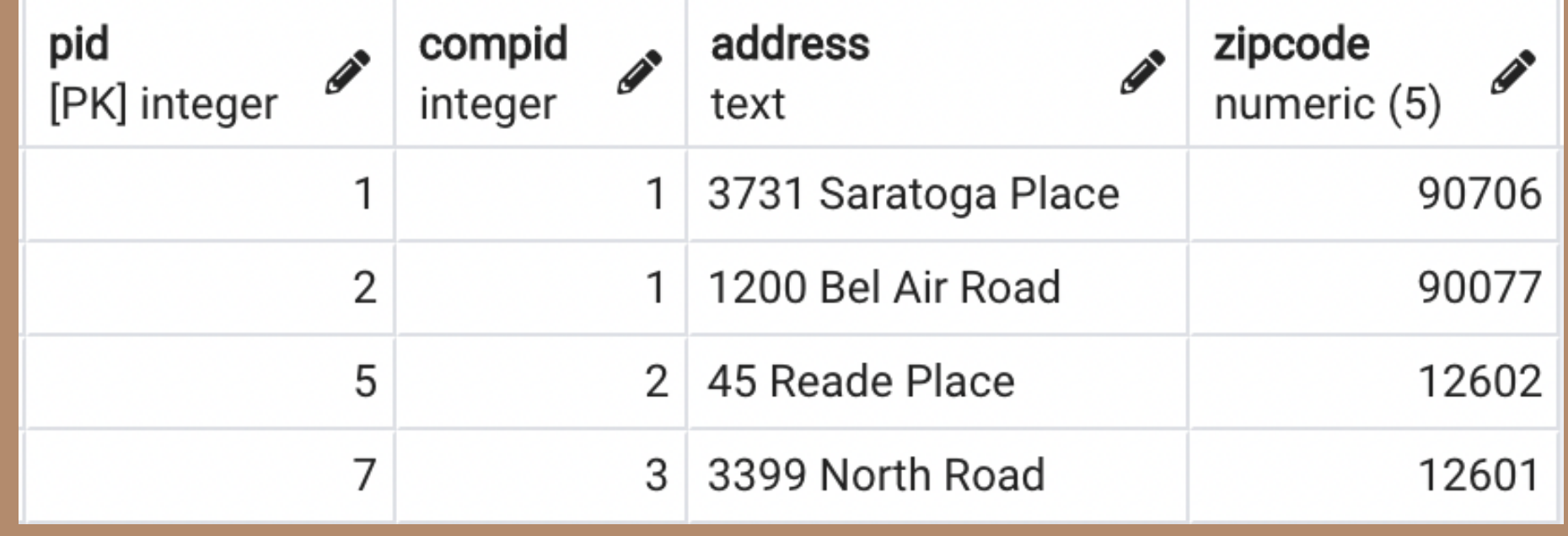

PID → CompID, Address, ZipCode

CREATE TABLE Solvers ( PID int NOT NULL references People(PID), CompID int NOT NULL references Competitions(CompID), Address text, Zipcode numeric(5) references Zipcodes(Zipcode), PRIMARY KEY(PID) );

### TestData:

This table is a sub-type of the People table and store data specific to the real people who solved the puzzle and won a competition

# Zipcodes

## Create Statement:

## Functional Dependency:

Zipcode→ City, State

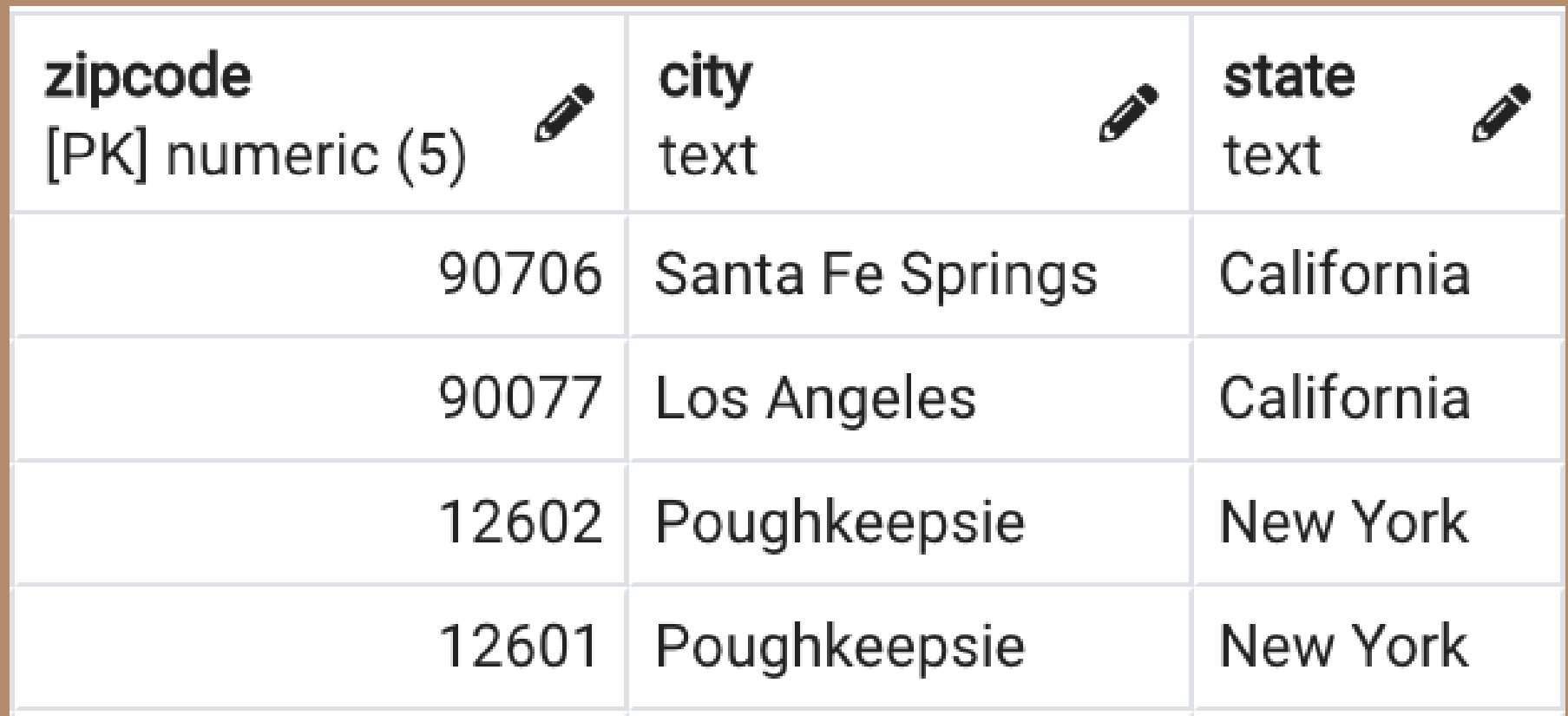

CREATE TABLE Zipcodes ( Zipcode numeric(5) NOT NULL, City text, State text, PRIMARY KEY(Zipcode) );

## TestData:

This table relates to the zipcodes in the Solver table and stores the city and state data that accomponies them

# Murderers

## Create Statement:

 $PID \rightarrow$ 

CREATE TABLE Murderers ( PID int NOT NULL references People(PID), PRIMARY KEY(PID)  $\sum_{i=1}^{n}$ 

Functional Dependency:

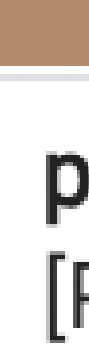

## TestData: pid [PK] integer 3 4 9 11

This is a sub-type of the People table and the Characters table and keeps track of the characters which are also murderers

# Victims

## Create Statement:

CREATE TABLE Victims ( PID int NOT NULL references People(PID), CauseOfDeath text, PRIMARY KEY(PID)  $\sum_{i=1}^{n}$ 

## Functional Dependency:

 $PID \rightarrow CauseOfDeath$ 

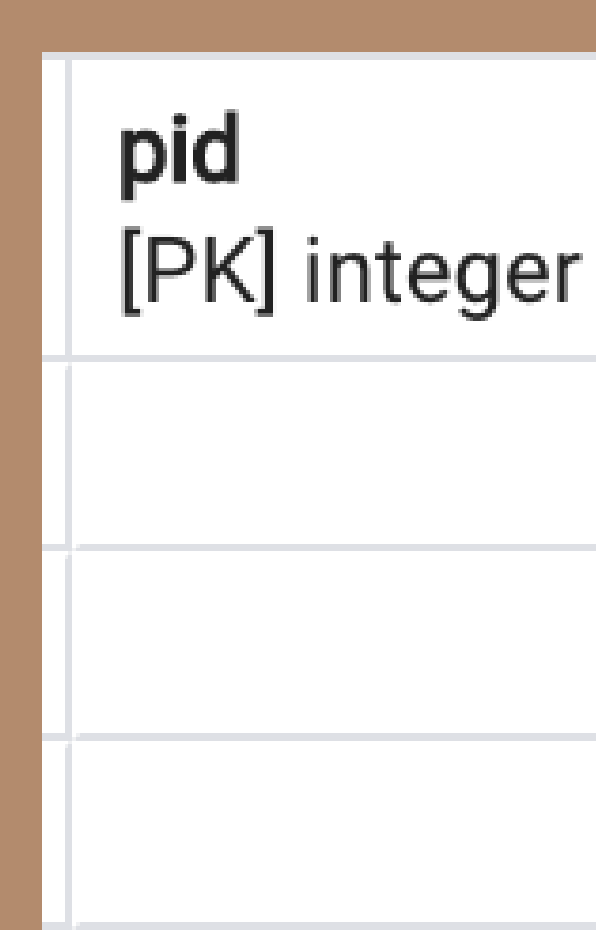

### TestData:

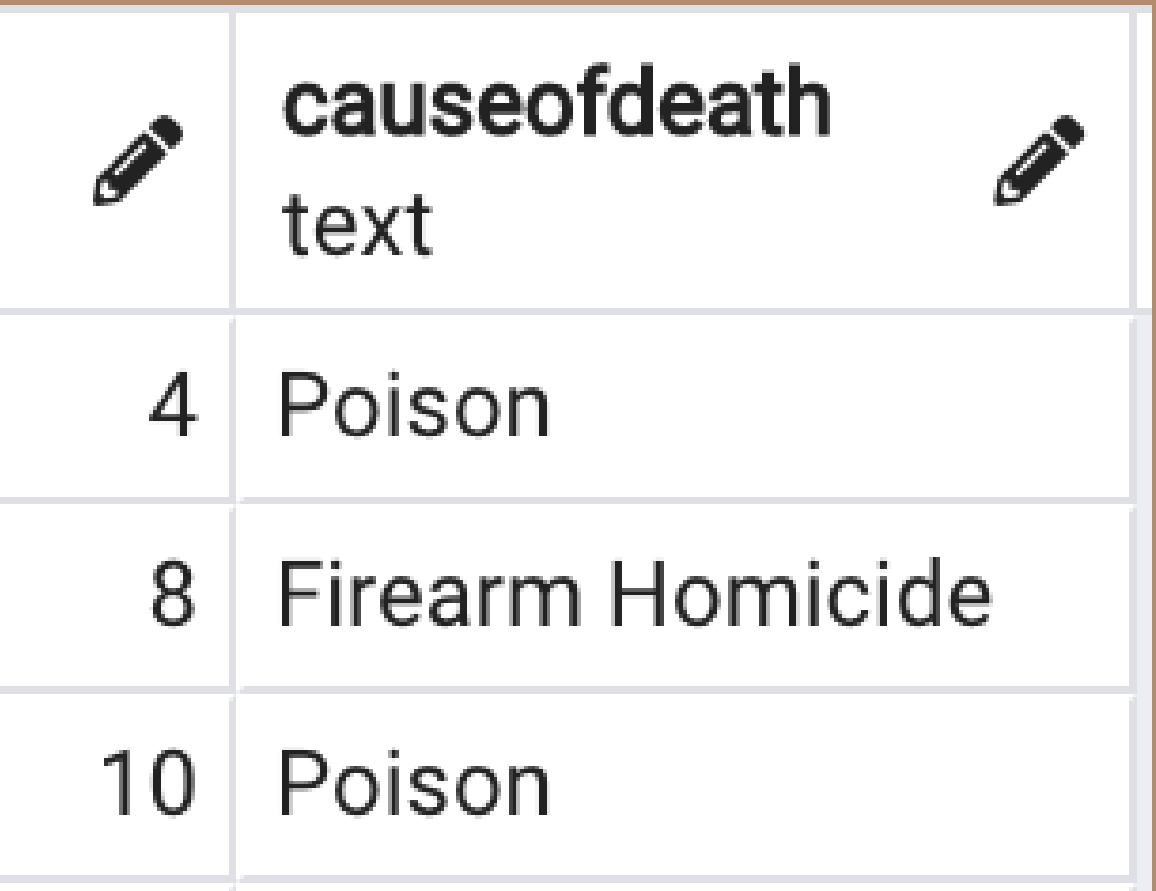

This is a sub-type of the People table and the Characters table and keeps track of the characters which are also murder victims

# Murders

## Create Statement:

Functional Dependency:

MurderID → VictimPID, MurdererPID

murderid [PK] integ

CREATE TABLE Murders (

 $\sum$ 

MurderID int NOT NULL references Murders(MurderID), VictimPID int NOT NULL references Victims(PID) UNIQUE, MurdererPID int NOT NULL references Murderers(PID), PRIMARY KEY(MurderID)

## TestData:

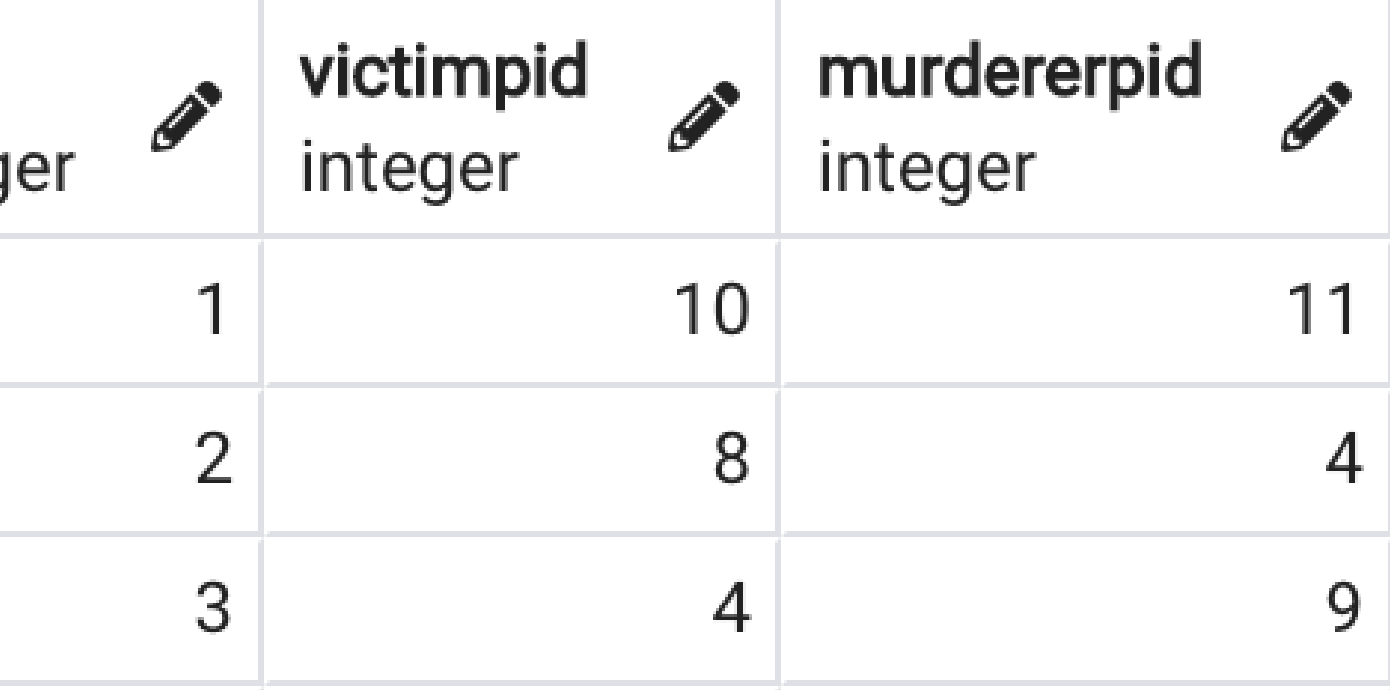

This is a strong entity which records murderer/victim pairs and identifies them with a unique number

# PagesMurders

## Create Statement:

## Functional Dependency:

MurderID, PageNum →

CREATE TABLE PagesMurders ( PageNum int NOT NULL references Pages(PageNum), MurderID int NOT NULL references Murders(MurderID), PRIMARY KEY(PageNum, MurderID)

);

## TestData:

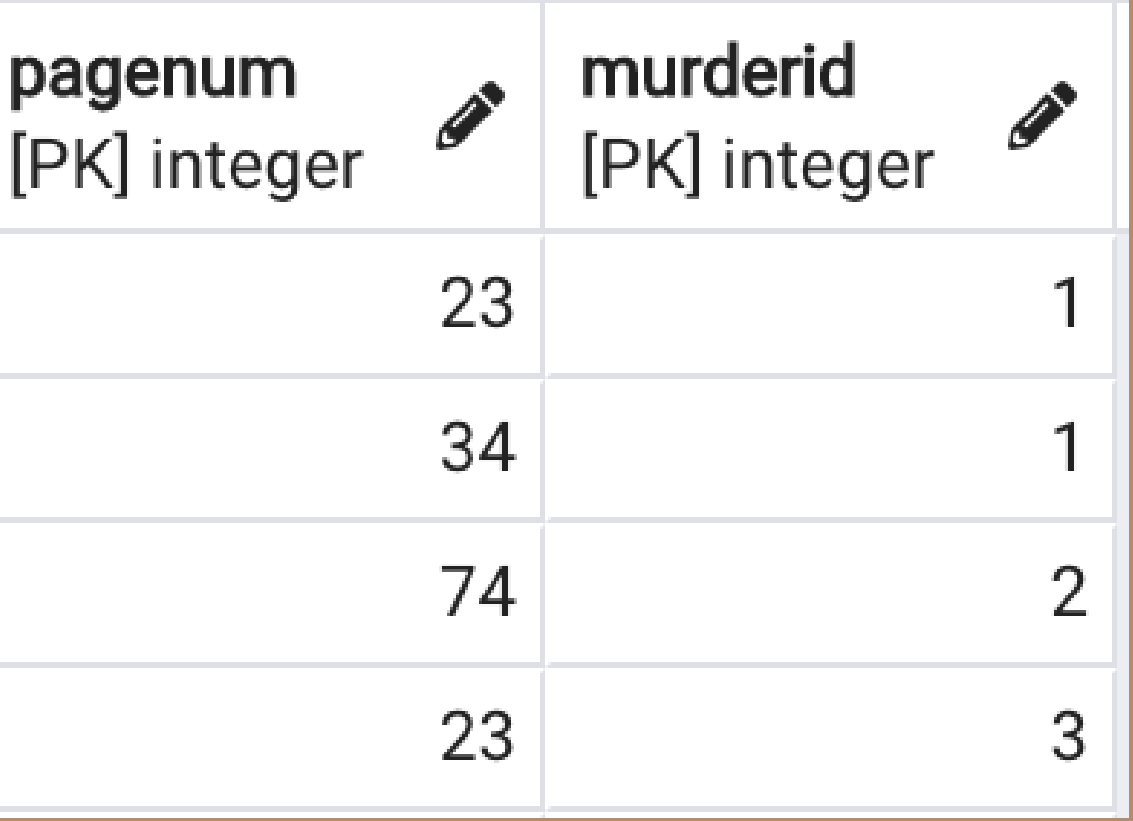

This table connects the murders with the page or pages they occurred in

Create Statement:

### Functional Dependency: CompID→ YearStart, YearEnd, PrizeAmountEuros

## Competitions This is a strong entity that records the competition details that occur for solving the book

CREATE TABLE Competitions ( CompID int NOT NULL, YearStart numeric(4) CHECK (YearStart <= YearEnd), YearEnd numeric(4) CHECK (YearEnd >= YearStart), PrizeAmountEuros numeric(6,2), compid PRIMARY KEY(CompID) );

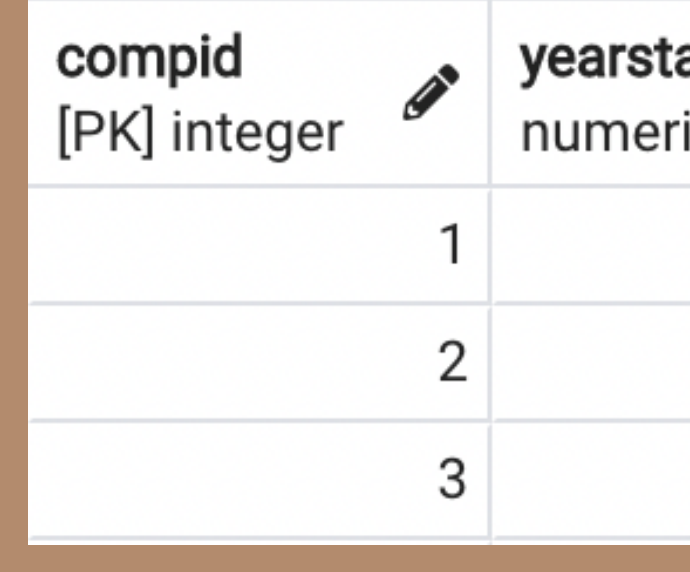

### TestData:

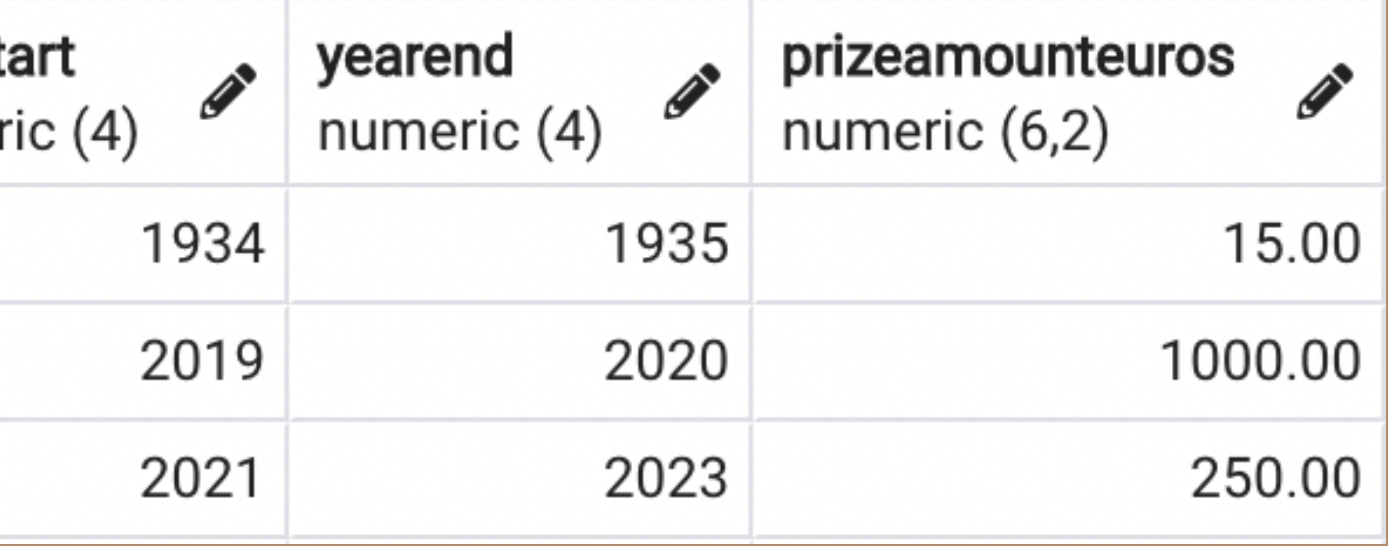

# Pages

## Create Statement:

## Functional Dependency:

PageNum → SequenceNum, Location, Genre

pagenum [PK] integer

CREATE TABLE Pages ( PageNum int NOT NULL CHECK (PageNum <= 100), SequenceNum int CHECK (SequenceNum <= 100) UNIQUE, Location text,

Genre text,

PRIMARY KEY(PageNum)

);

### TestData:

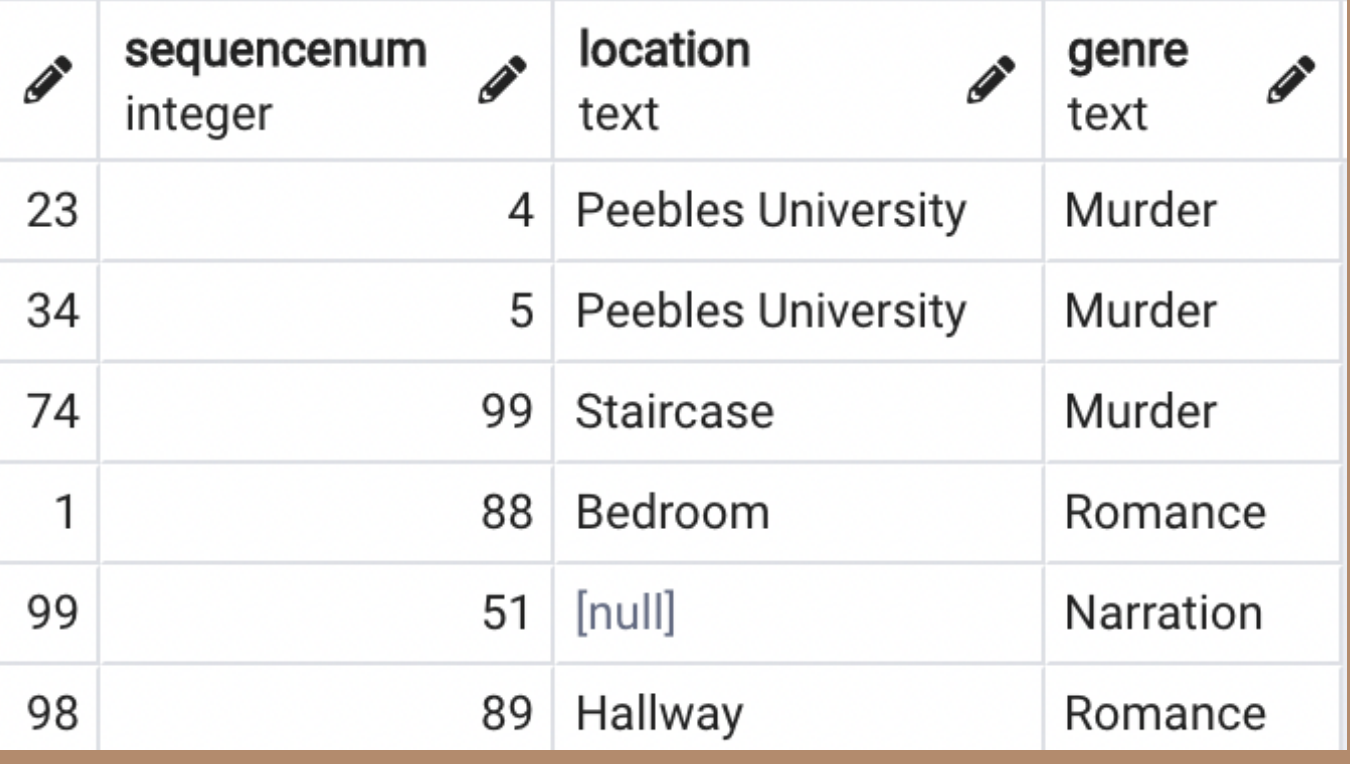

This is a strong entity to record additional information on each page. Every out of order page is marked with a unique number 1-100 which serves as a natural primary key (PageNum). The sequence number is used to denote the "correct" page number in the sequence 1-100.

# PagesPeople

Functional Dependency: PageNum, PID →

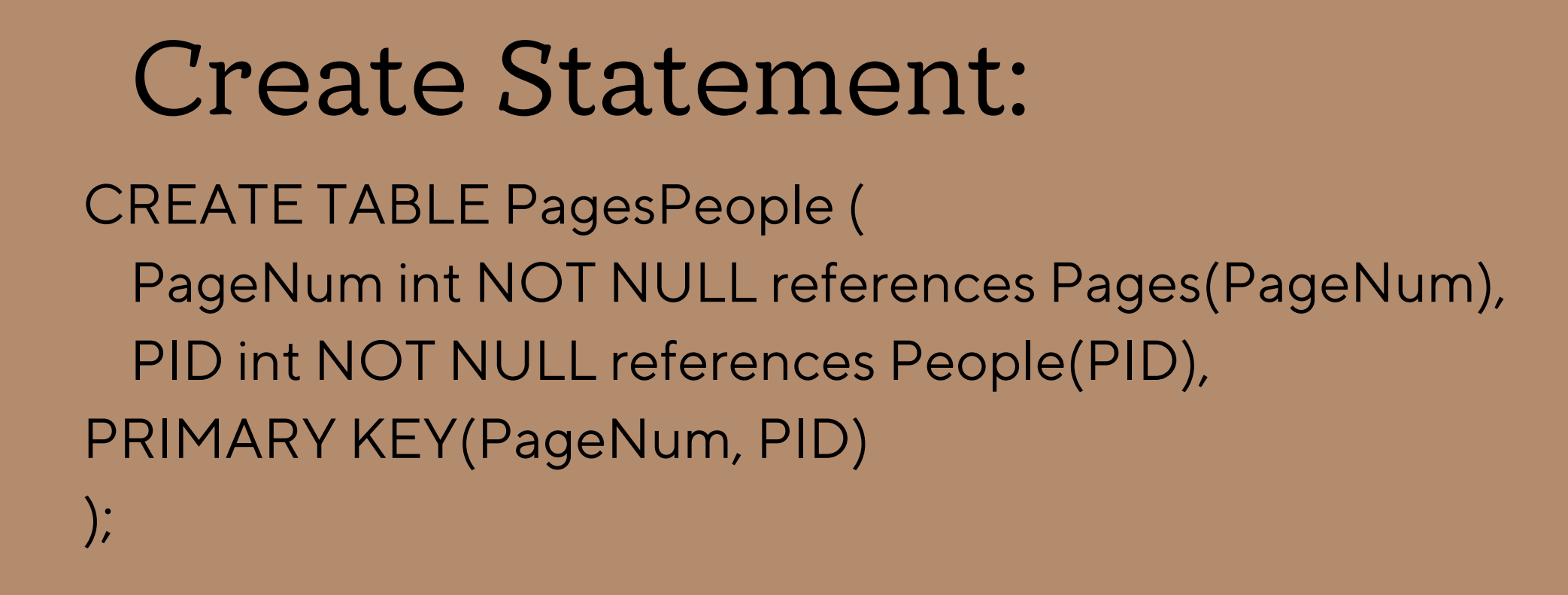

### TestData:

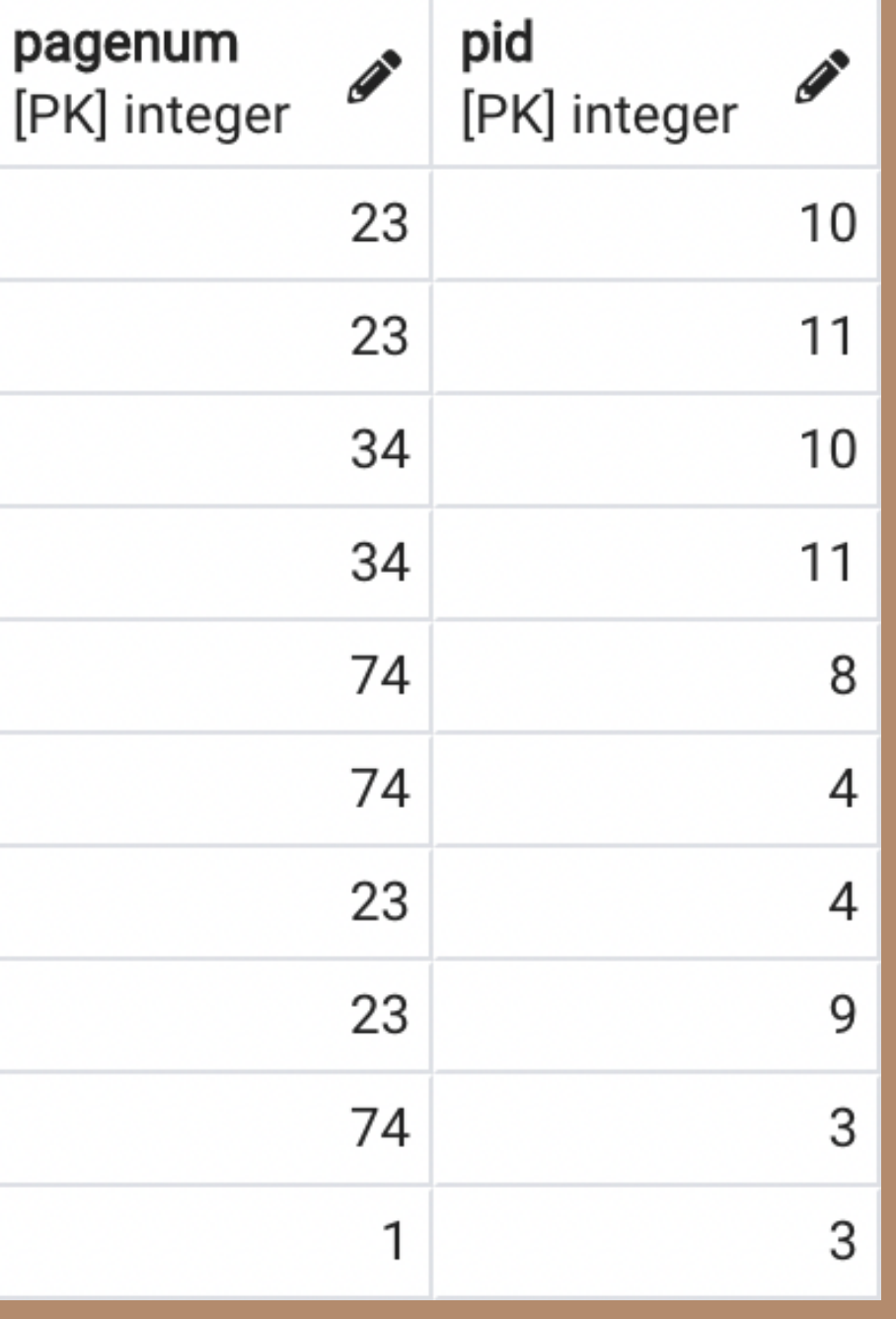

This table connects the people in the book to what pages they appear in

## Poems

### Functional Dependency: PoemID → PoemDesc

poemid [PK] inter

### Create Statement: CREATE TABLE Poems (

PoemID int NOT NULL,

PoemDesc text,

 $\big)$ ;

PRIMARY KEY(PoemID)

### TestData:

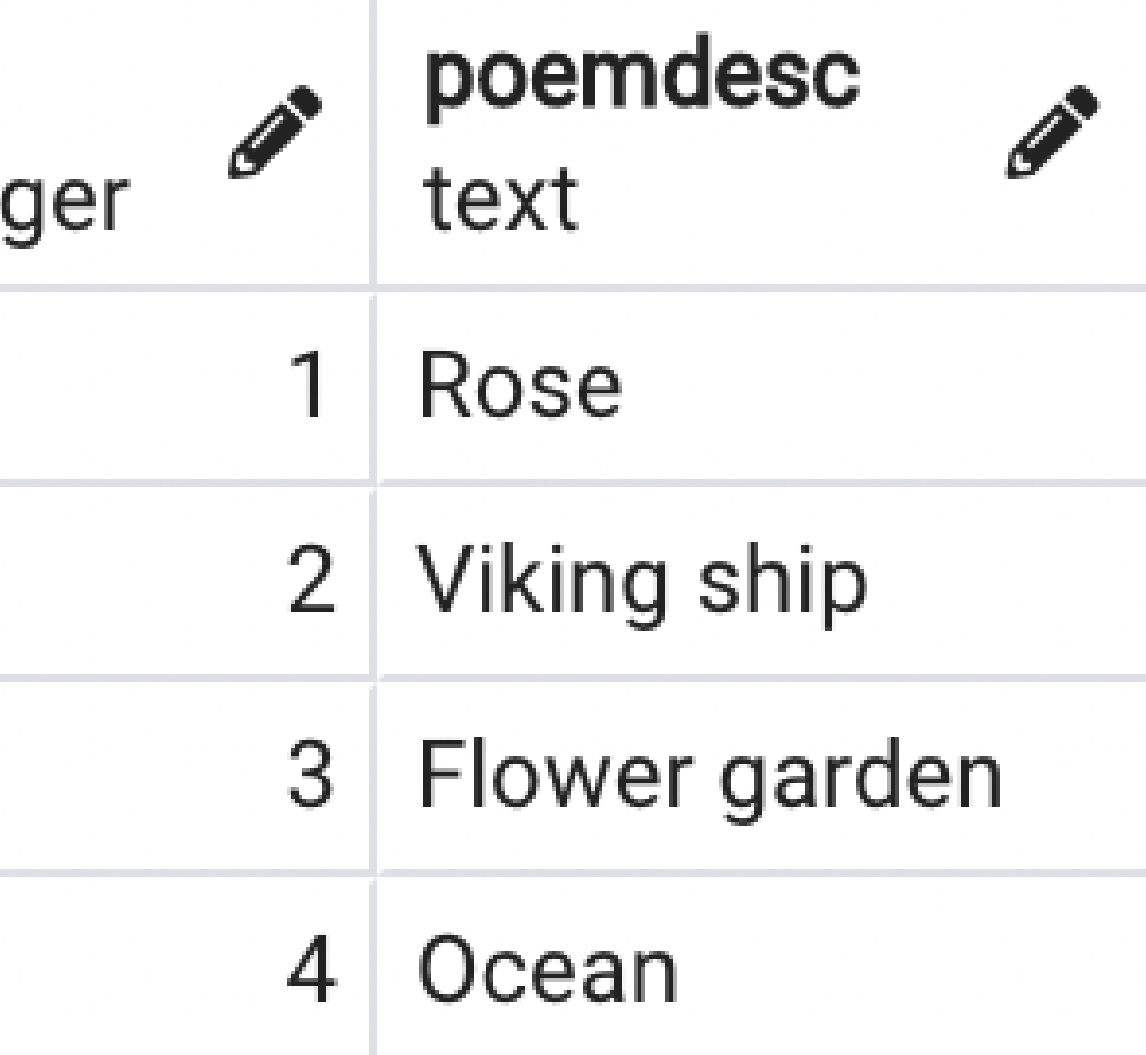

This is a strong entity which assigns a unique key to each poem and contains a brief content description.

# PagesPoems

## Create Statement:

CREATE TABLE PagesPoems ( PageNum int NOT NULL references Pages(PageNum), PoemID int NOT NULL references Poems(PoemID), PRIMARY KEY(PageNum, PoemID)  $\Big)$ ;

Functional Dependency: PageNum, PoemID →

pagen [PK] in

### TestData:

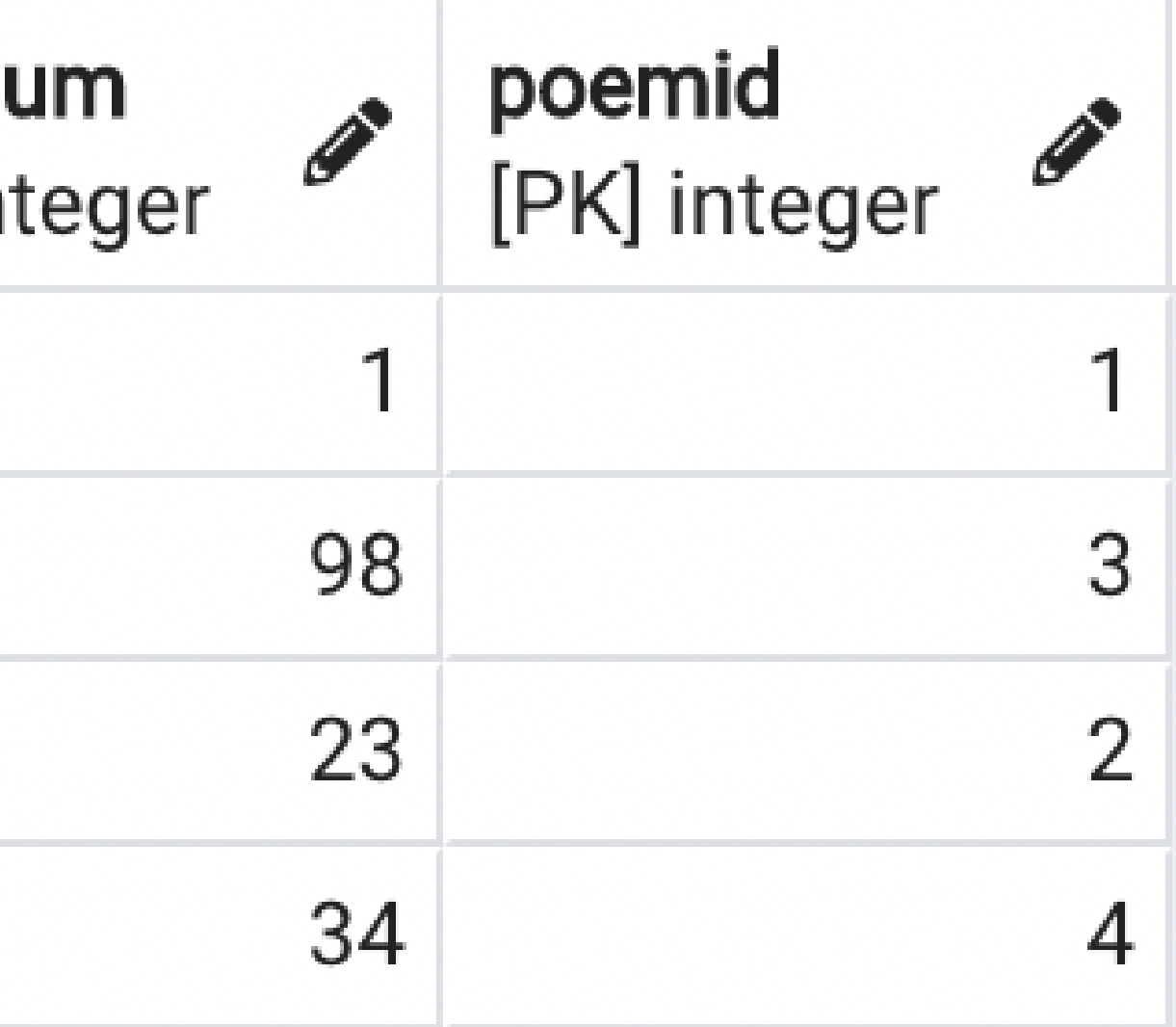

This table connects the poems with page numbers

# PoemPairs

## Create Statement:

Functional Dependency: BeginningPoemID, EndPoemID →

CREATE TABLE PoemPairs ( BeginningPoemID int NOT NULL references Poems(PoemID), EndPoemID int NOT NULL references Poems(PoemID), PRIMARY KEY(BeginningPoemID, EndPoemID) beginningp );

### TestData:

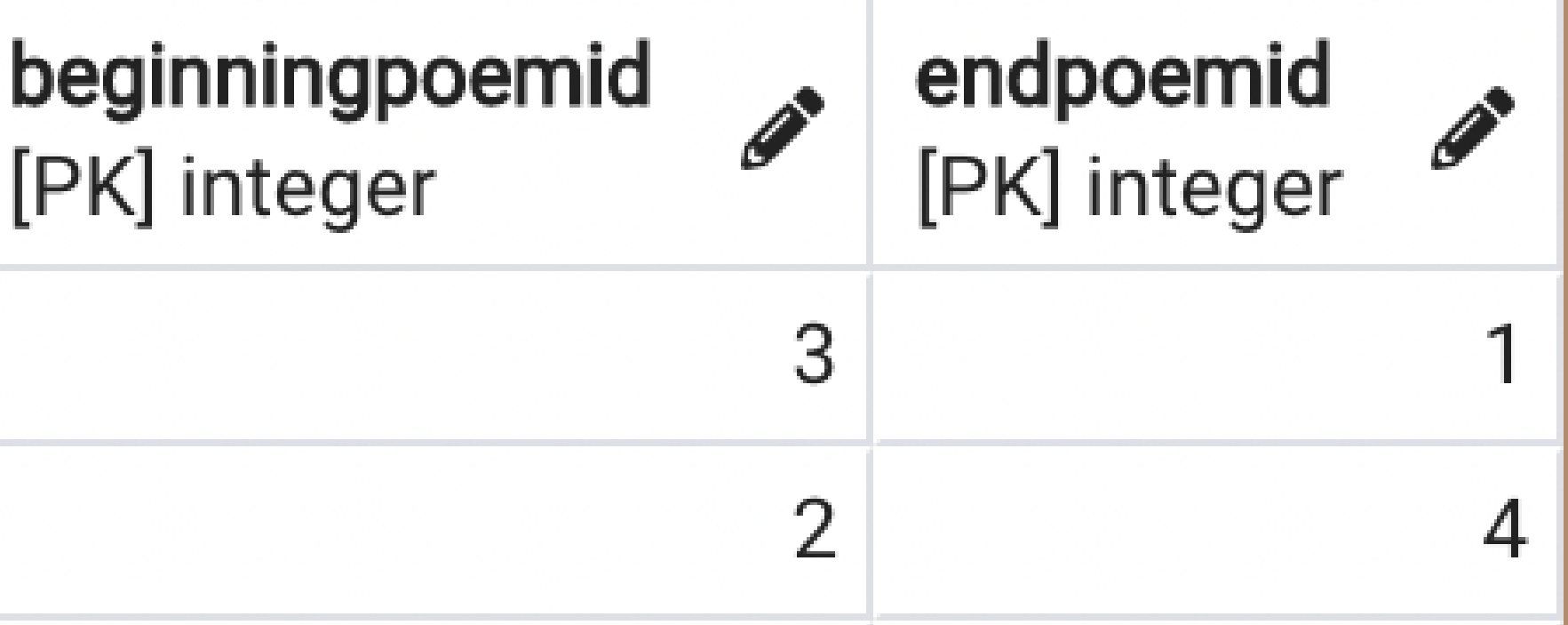

Each poem in the book is split into two halves and spread over two separated pages. This table connects the first half of a poem with its end pair

# Puzzles

## Create Statement:

Functional Dependency: PuzzleID → PuzzleType, PuzzleText, Solution

CREATE TABLE Puzzles ( PuzzleID int NOT NULL, PuzzleType text NOT NULL, PuzzleText text NOT NULL , Solution text DEFAULT '?' , PRIMARY KEY(PuzzleID)

 $\sum$ 

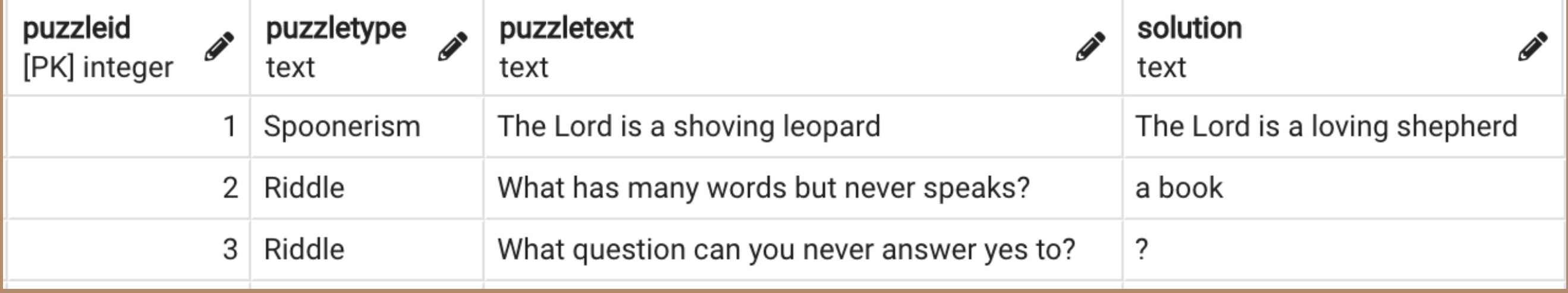

## TestData:

This is a strong entity to record all of the puzzles within the book with their type and solutions. If a solution has not yet been found, a '?' character will be inserted by default.

# PagesPuzzles

## Create Statement:

Functional Dependency: PageNum, PuzzleID →

pagenu [PK] inte

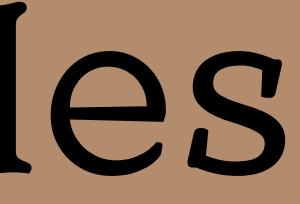

CREATE TABLE PagesPuzzles ( PageNum int NOT NULL references Pages(PageNum), PuzzleID int NOT NULL references Puzzles(PuzzleID), PRIMARY KEY(PageNum, PuzzleID) );

### TestData:

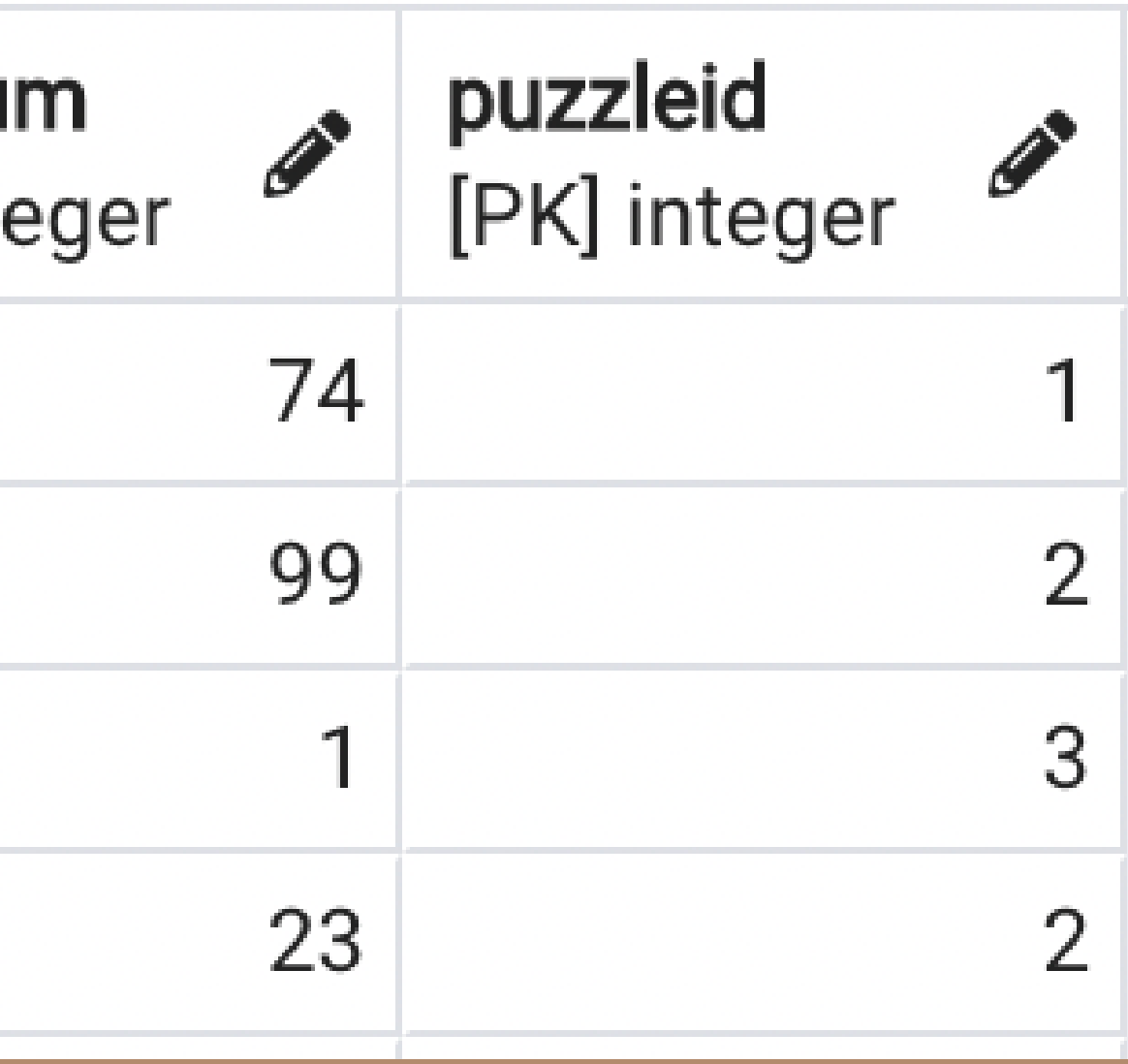

This table connects the puzzles to its page or pages, as sometimes the puzzle is on one page and its solution is on another

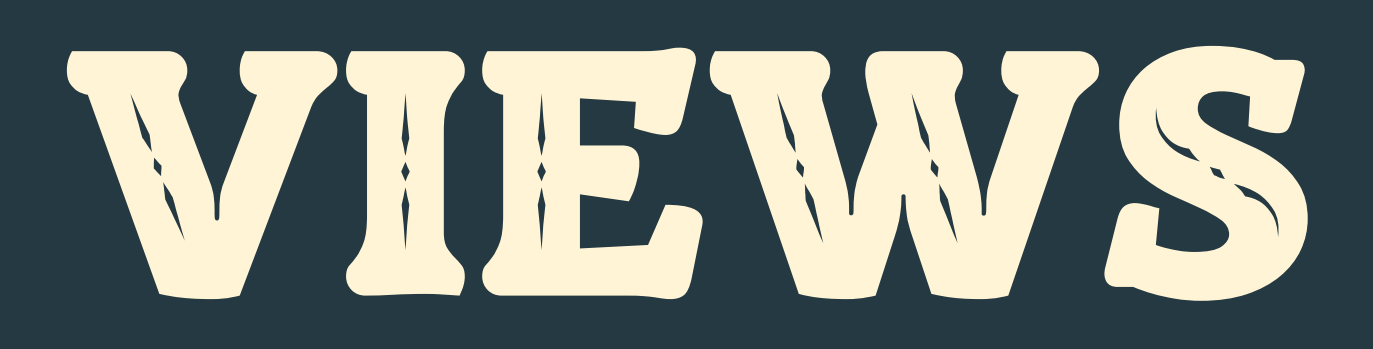

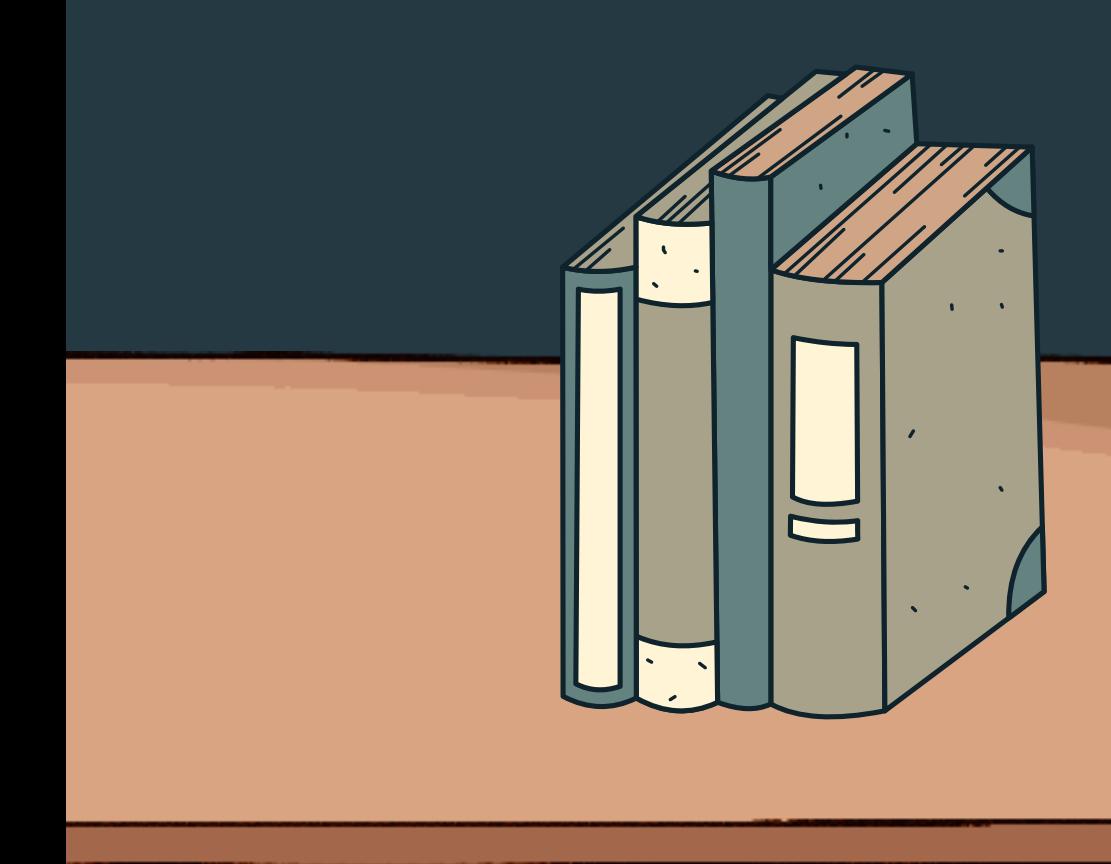

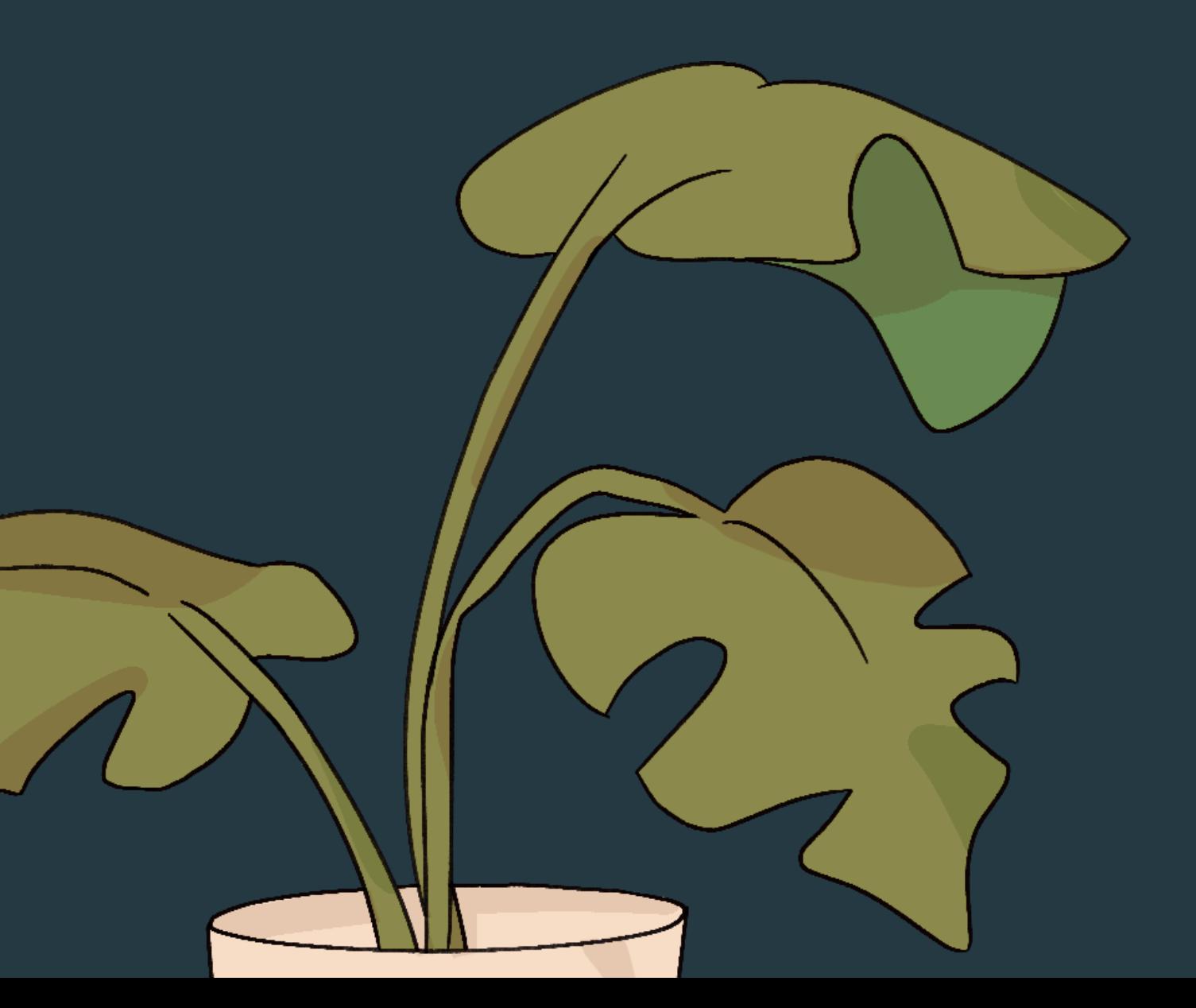

## **View 1: MurderDetails**

## This view provides additional character data for each murder/victim pair

### CREATE VIEW MurderDetails

### AS

Select ms.MurderID, ms.victimPID as VPID, p1.firstname as VFirstName, p1.lastname as VLastName, c1.nickname as VNickname, c1.gender as VGender, c1.profession as VProfession, v.causeofdeath, ms.murdererpid as MPID, p2.firstname as MFirstName, p2.lastname as MLastName, c2.nickname as MNickName, c2.gender as MGender, c2.profession as MProfession

### FROM

Murders ms inner join victims v on ms.victimpid = v.pid inner join murderers m on ms.murdererpid = m.pid inner join characters c1 on ms.victimpid = c1.pid inner join characters c2 on ms.murdererpid = c2.pid inner join people p1 on ms.victimpid = p1.pid inner join people p2 on ms.murdererpid = p2.pid ORDER BY ms.murderid ASC;

## **View 1: MurderDetails** Query 1: All Information (the v stands for victim and the m

## stands for murderer) select \*

from murderDetails

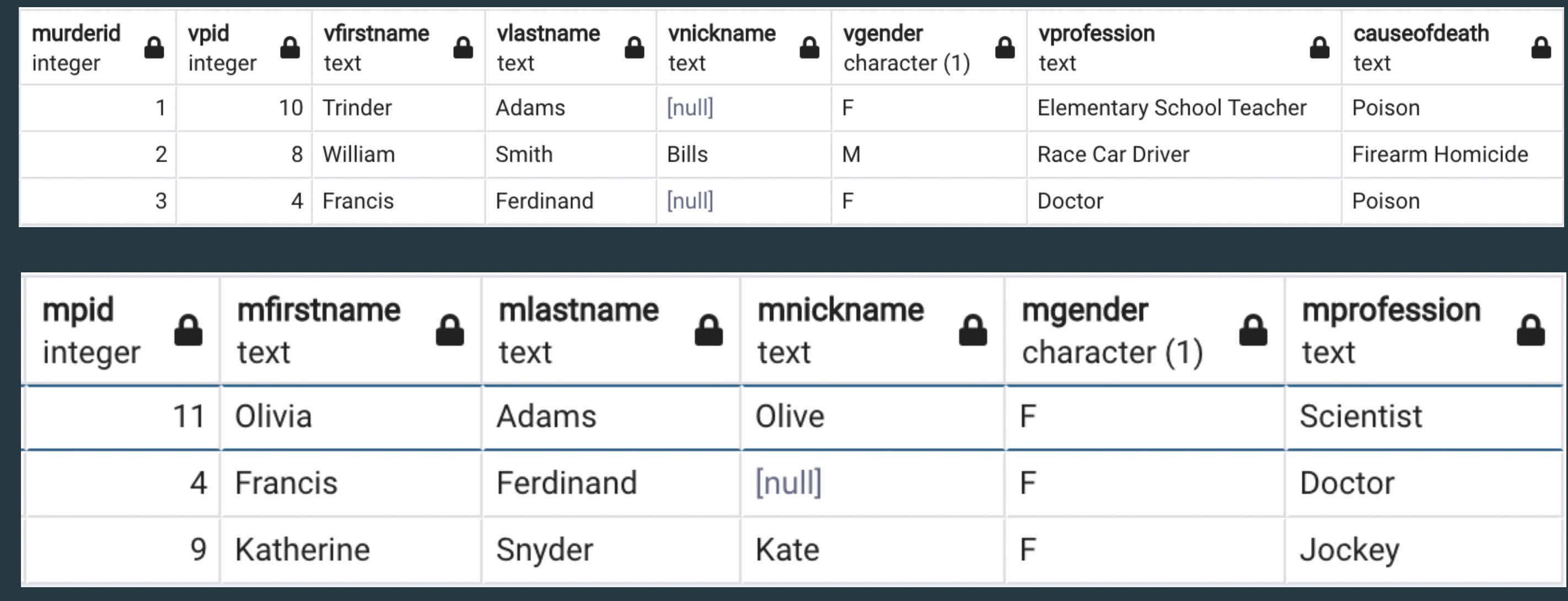

## **View 1: MurderDetails**

Query 2: Names of victim and murderer for every murder in which both characters are female

select murderID, vfirstName, vlastname, mfirstname, mlastname from murderDetails where vgender = 'F'and mgender = 'F'

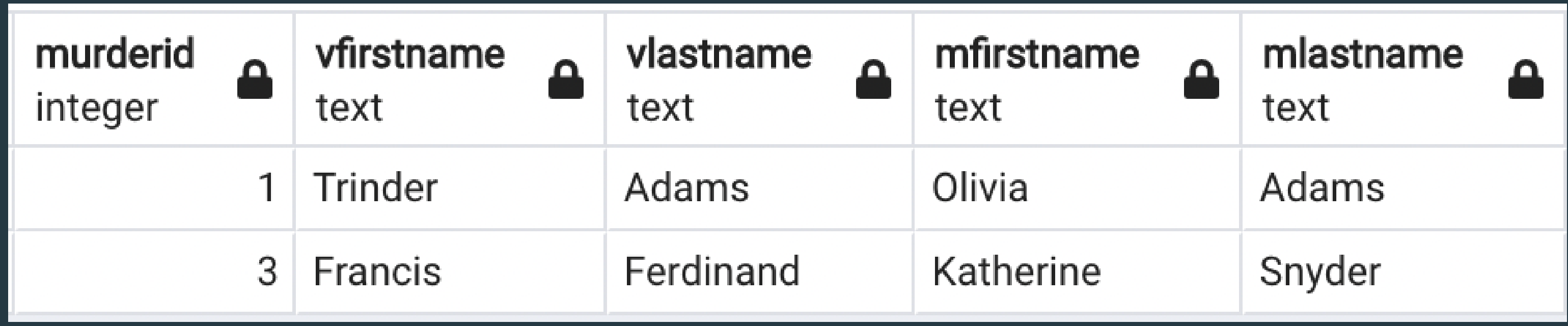

## **View 1: MurderDetails**

Query 3: Full names for each victim/murderer pair with associated IDs. With a fully completed database, this query would return the 6 pairs of information necessary to solve the murder section of the competition.

select murderID, vfirstName, vlastname, mfirstname, mlastname from murderDetails

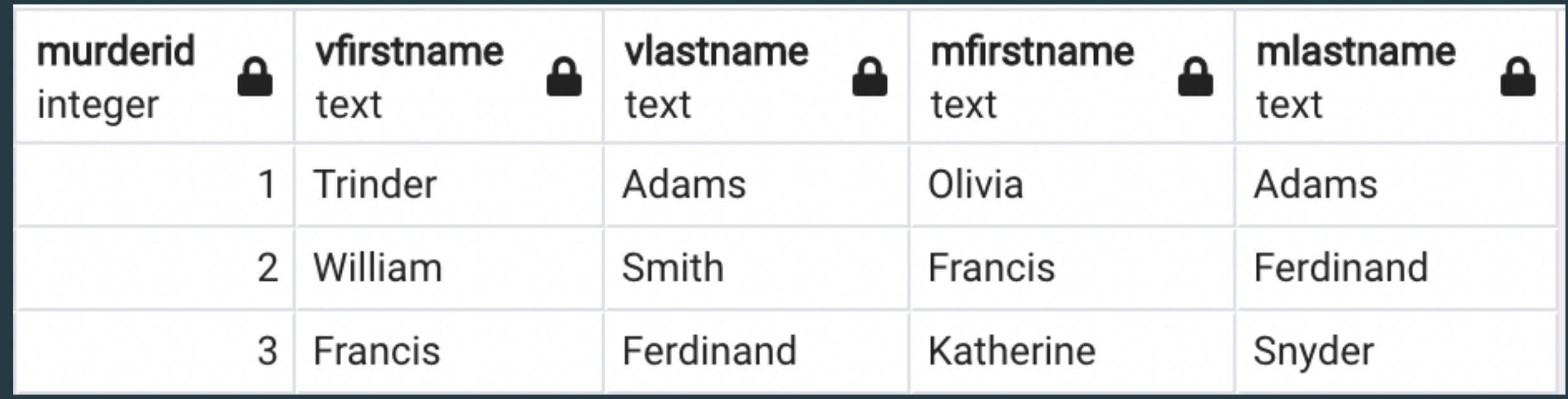

## **View 2: PageDetails** This view provides all data connecting characters to pages they

are on

Create view PageDetails

AS

select p.pageNum as PageNum, p.sequenceNum, p.location, p.genre, ppl.PID, ppl.firstName, ppl.lastName from PagesPeople pppl right outer join Pages p on pppl.pageNum = p.pagenum left outer join People ppl on pppl.pid = ppl.pid

## **View 2: PageDetails**

## Query 1: All Information

### select \* from PageDetails

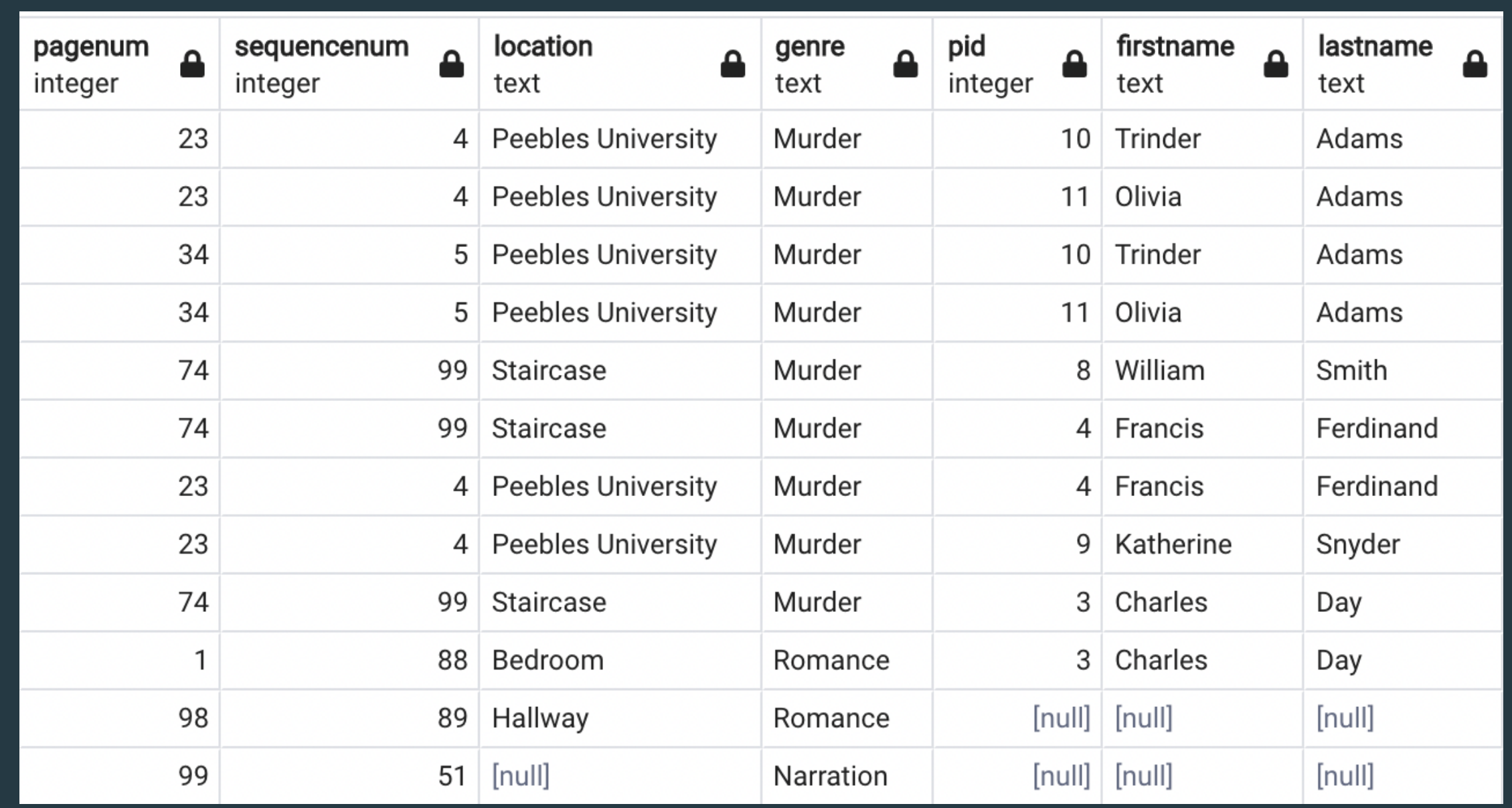

## **View 2: PageDetails**

Query 2: Sequence numbers from 1-100 with associated page number. With a fully completed database, this query will output the correct order of pages needed to submit for the competition.

select distinct sequencenum, pagenum from pageDetails order by sequenceNum ASC

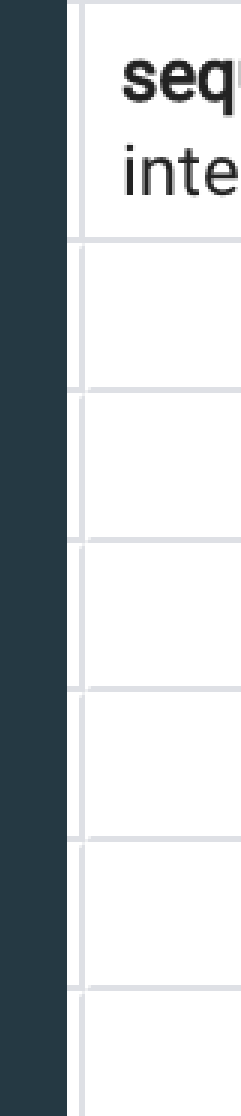

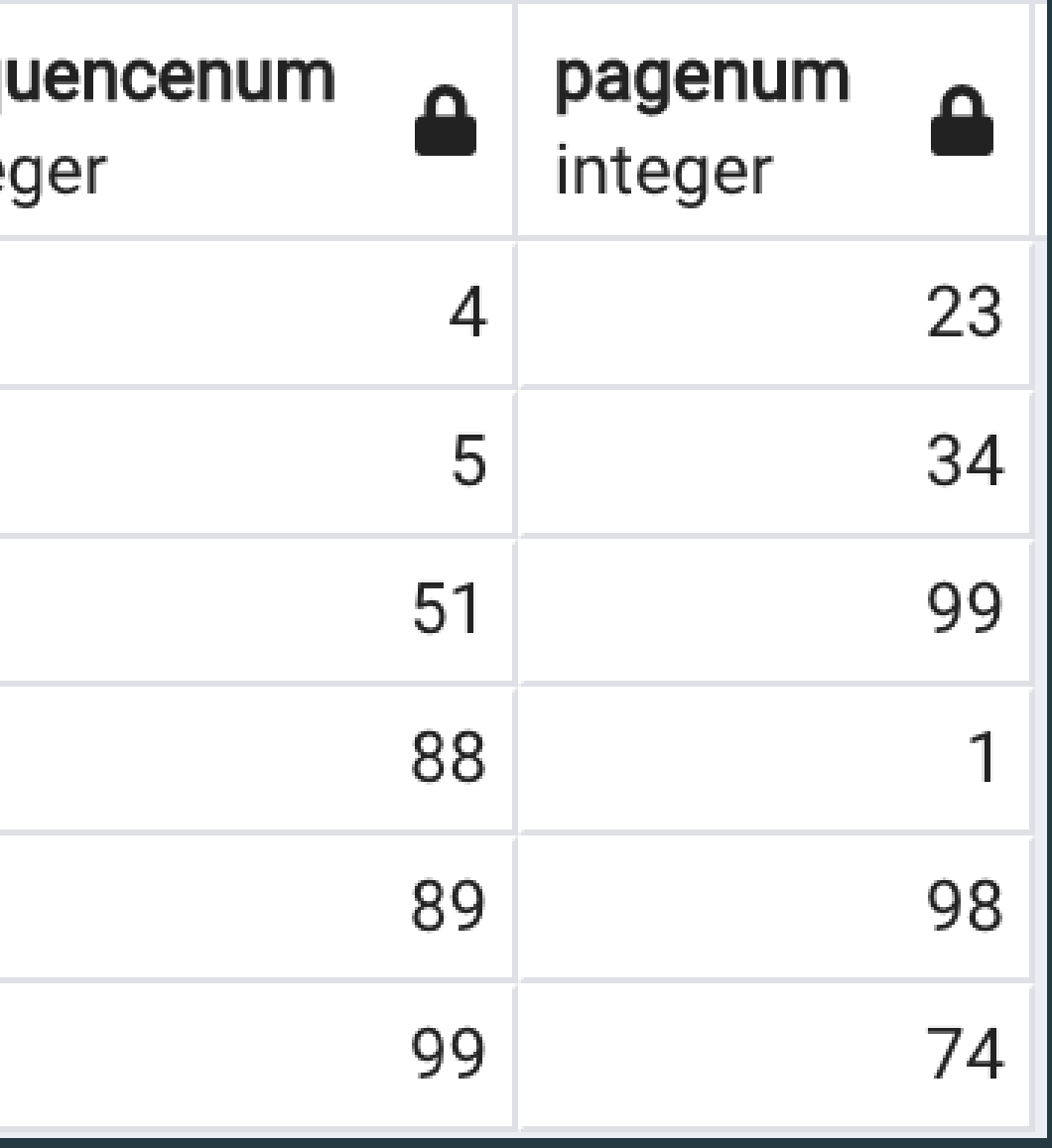

## **View 2: PageDetails** Query 3: Character's name and PID who is present in the

pid

integer

highest number of pages

select Distinct pd.pid, pd.firstName, pd.lastname from pageDetails pd where pid in (select pd.pid from pageDetails pd group by pd.pid order by count(pd.pid) DESC limit 1)

;<br>,

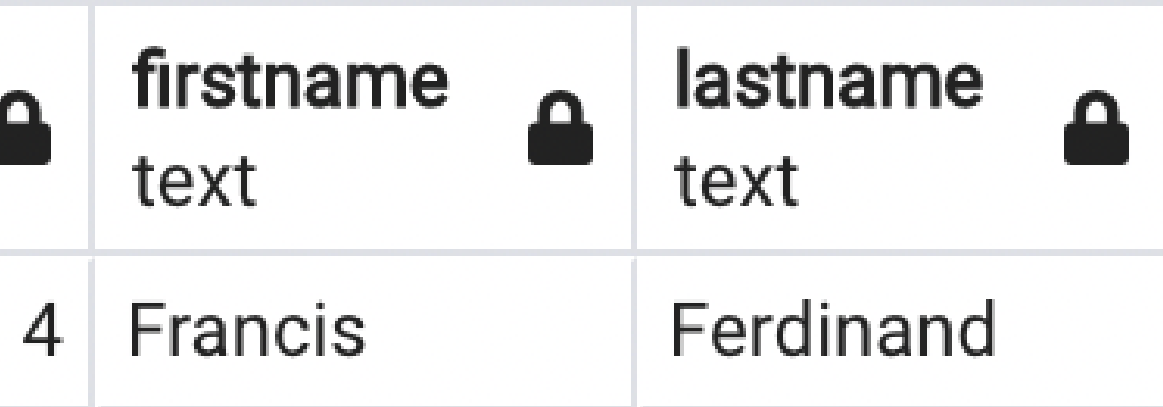

## **View 2: PageDetails** Query 4: All page numbers and locations which have no

- characters present
- select pd.pageNum, pd.location from pageDetails pd where pd.PID is NULL

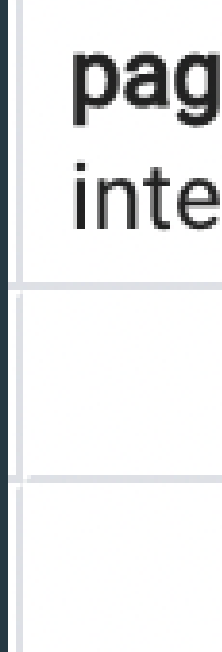

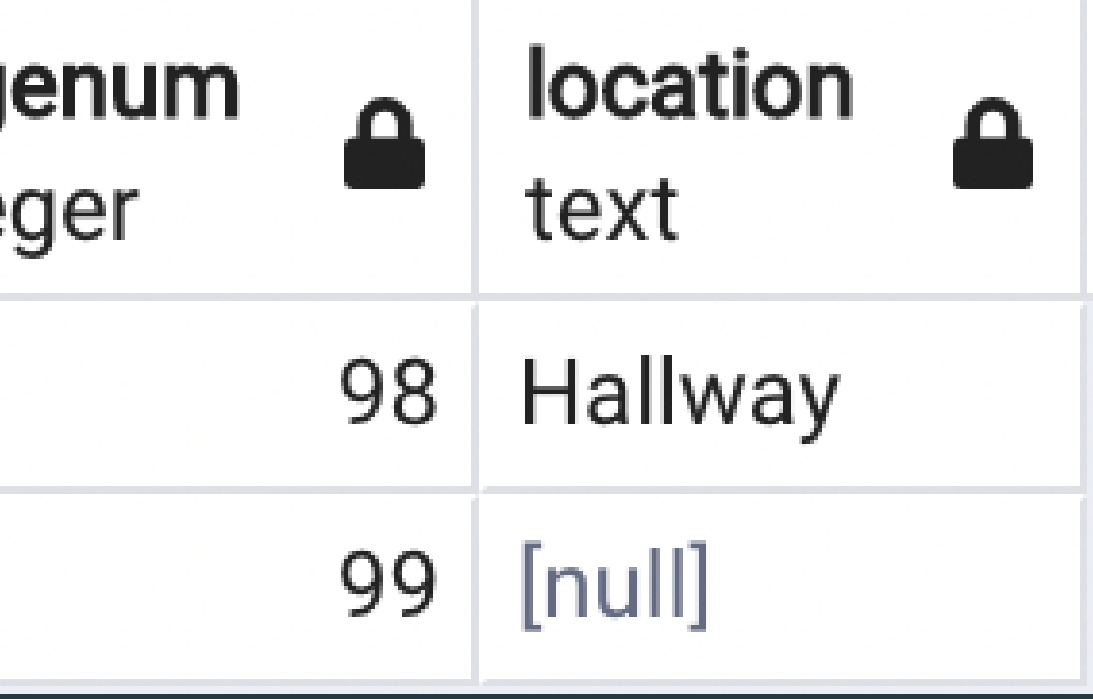

# REPORTS

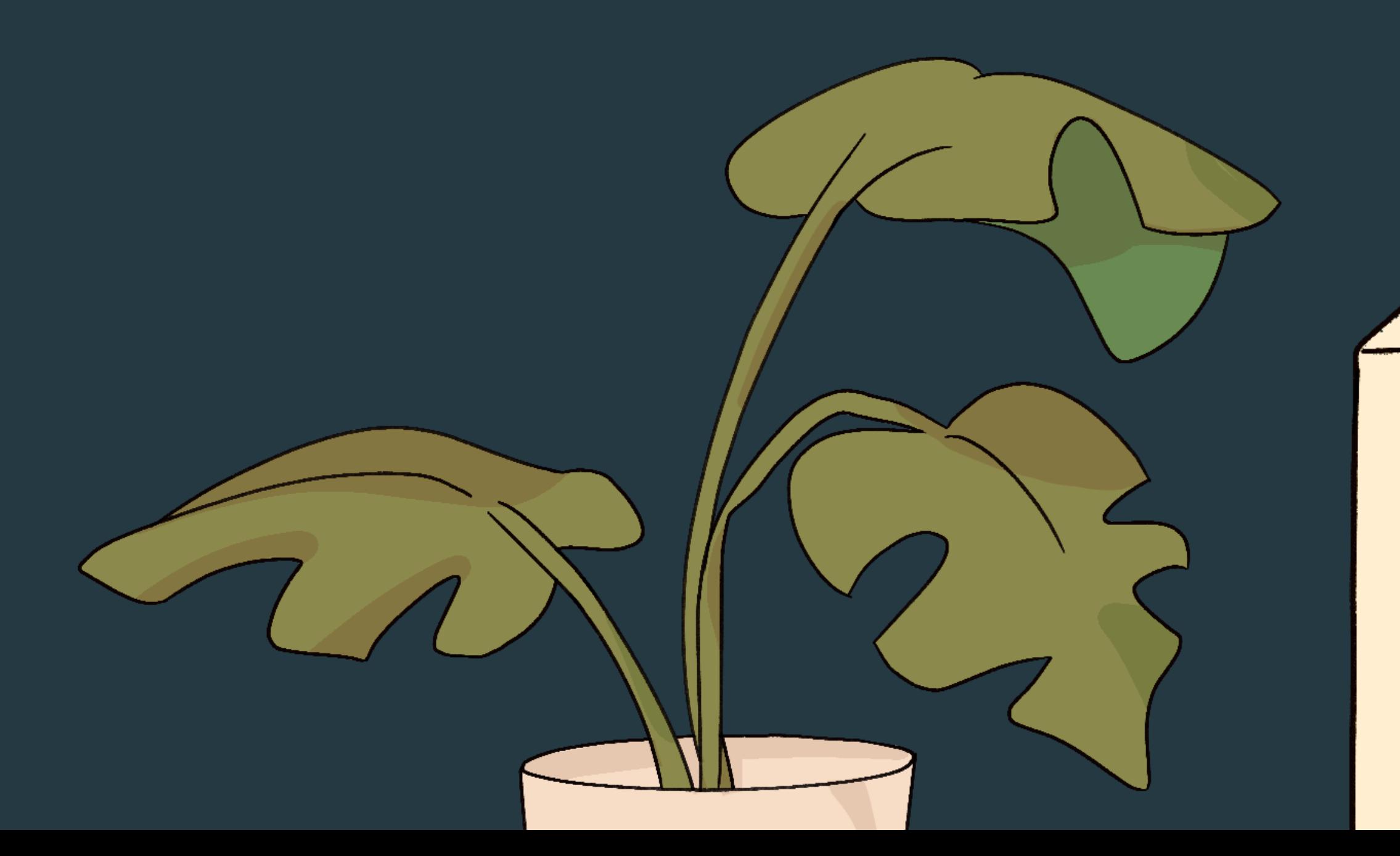

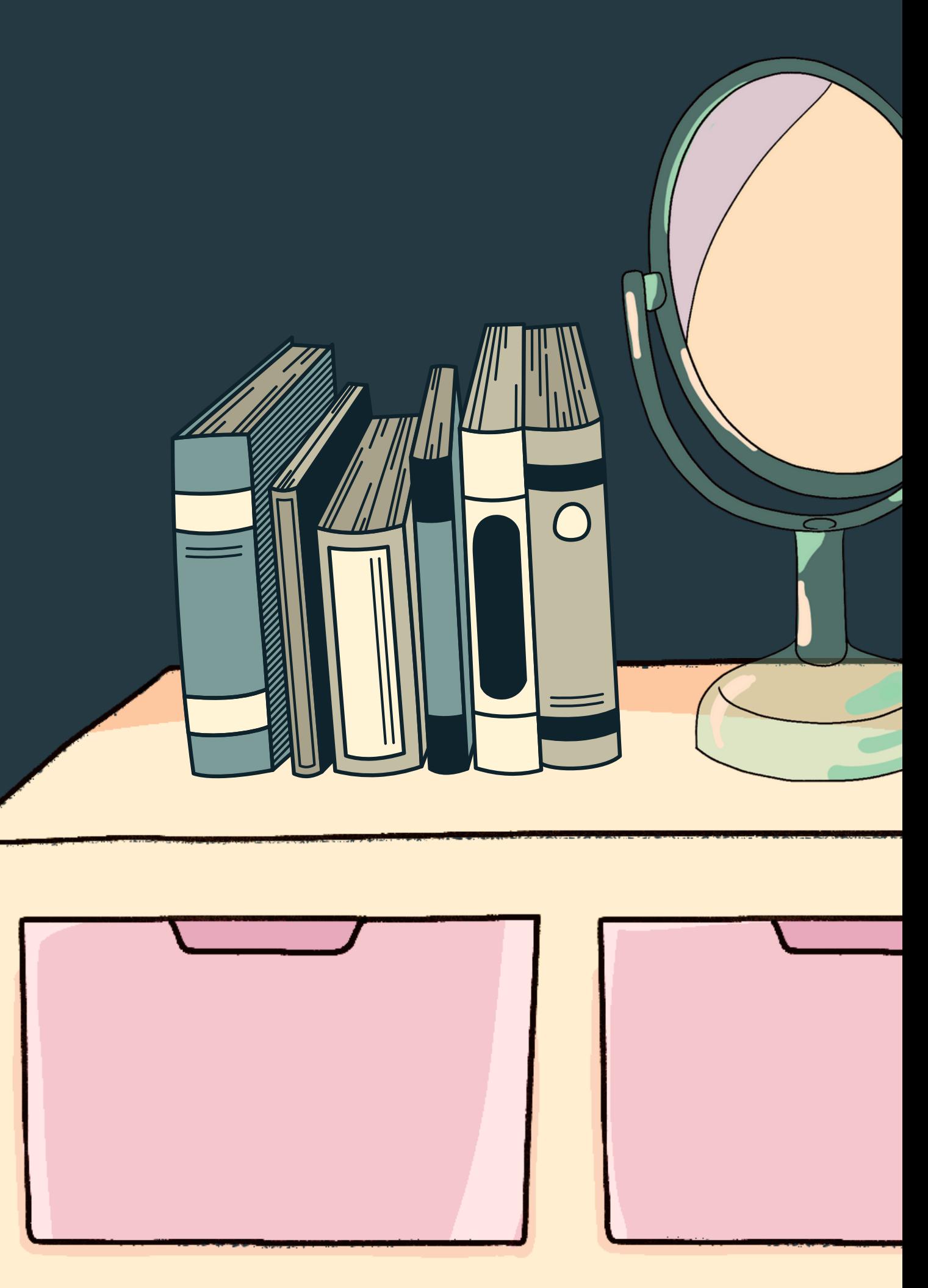

## **Report 1**

## Query: Returns page numbers and locations of murders using both of the views and the genre column

select distinct pageNum, location

from pageDetails pd left outer join murderDetails md1 on pd.pid = md1.Vpid left outer join murderDetails md2 on pd.pid = md2.Mpid

where genre = 'Murder'

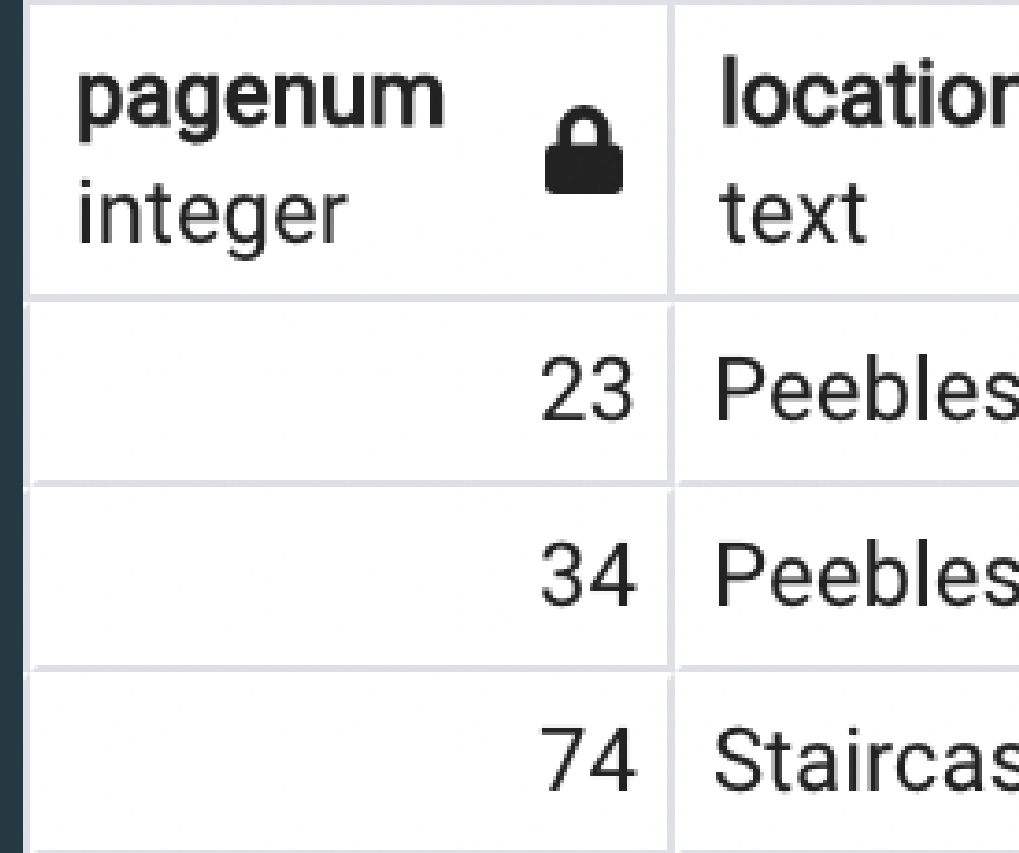

s University

s University

sе

## **Report 2**

Query: Returns puzzle IDs and solutions of solved puzzles that are sharing pages with characters who have been to a university

select puzzleID, solution from Puzzles where Solution != '?' and puzzleID in (select puzzleID from PagesPuzzles where pageNum in (select pageNum from pageDetails where location like '%University'));

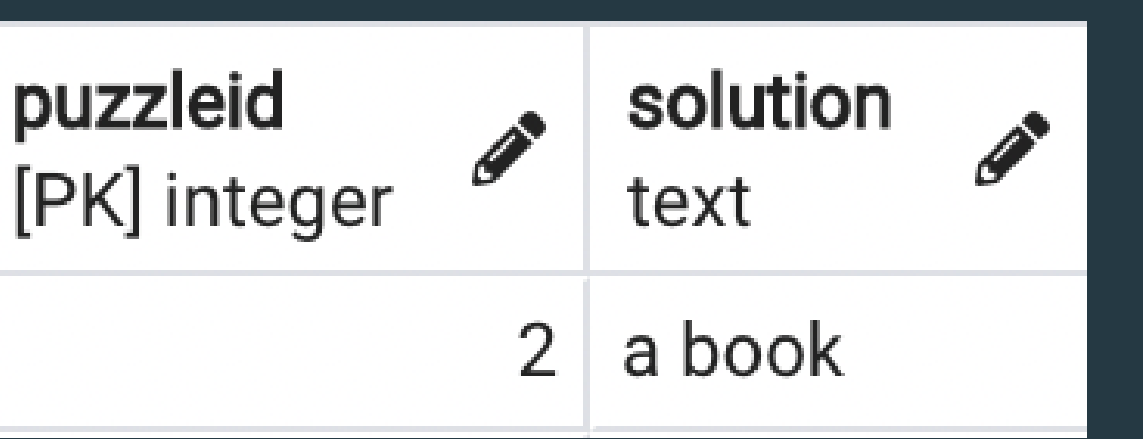

## **Report 3**

Query: Returns number of characters present at location and name of location in which there there is a beginning half of a poem on the same page and more than one character at the location

Group by location having count(distinct pid)  $>= 2;$ 

select location, count(pid) locatio from pageDetails text where pagenum in (select pageNum from pagespoems Peeble where poemID in (select poemID from poems where poemID in (select beginningPoemID from poemPairs) )

)

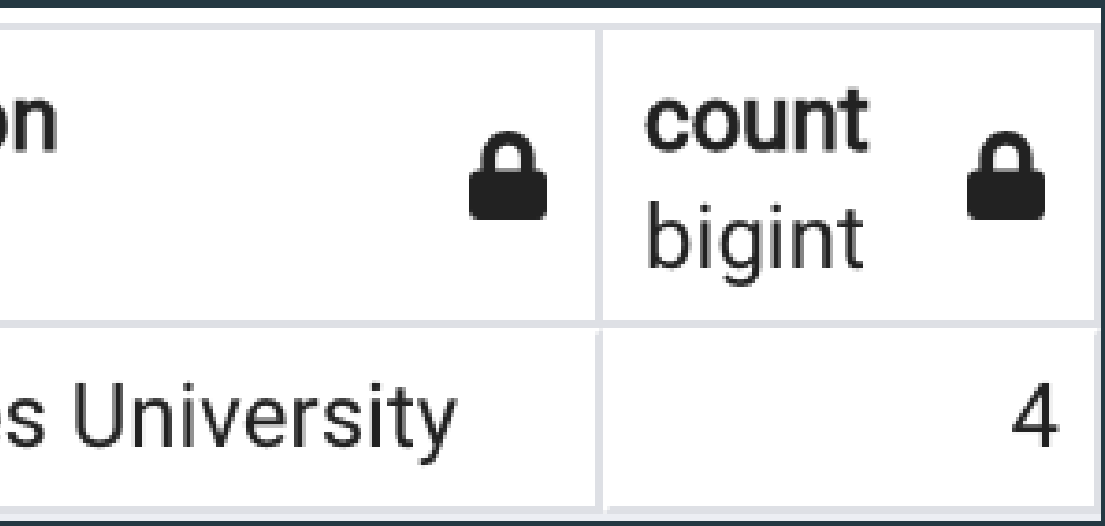

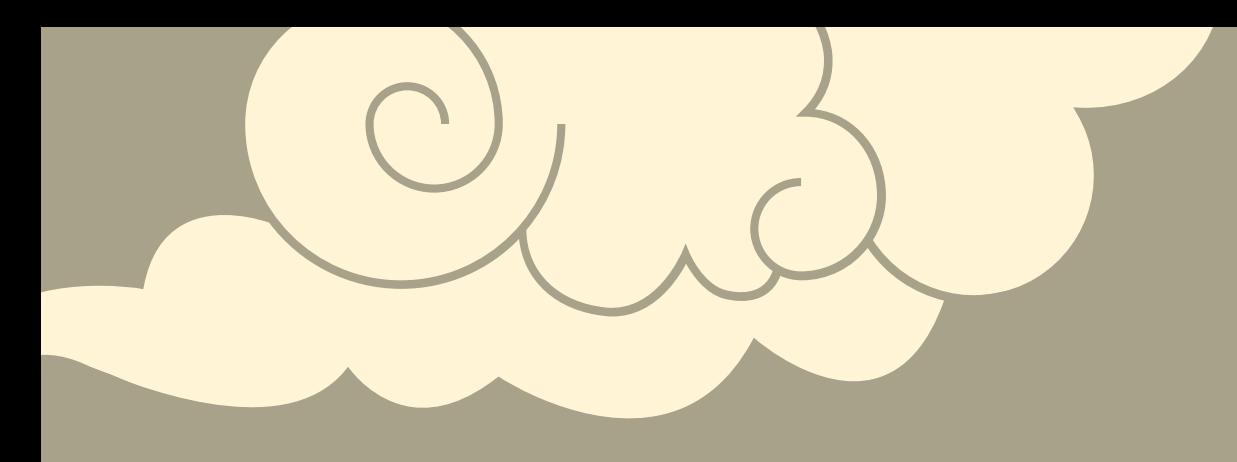

# STORED PROCEDURES

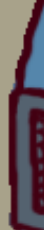

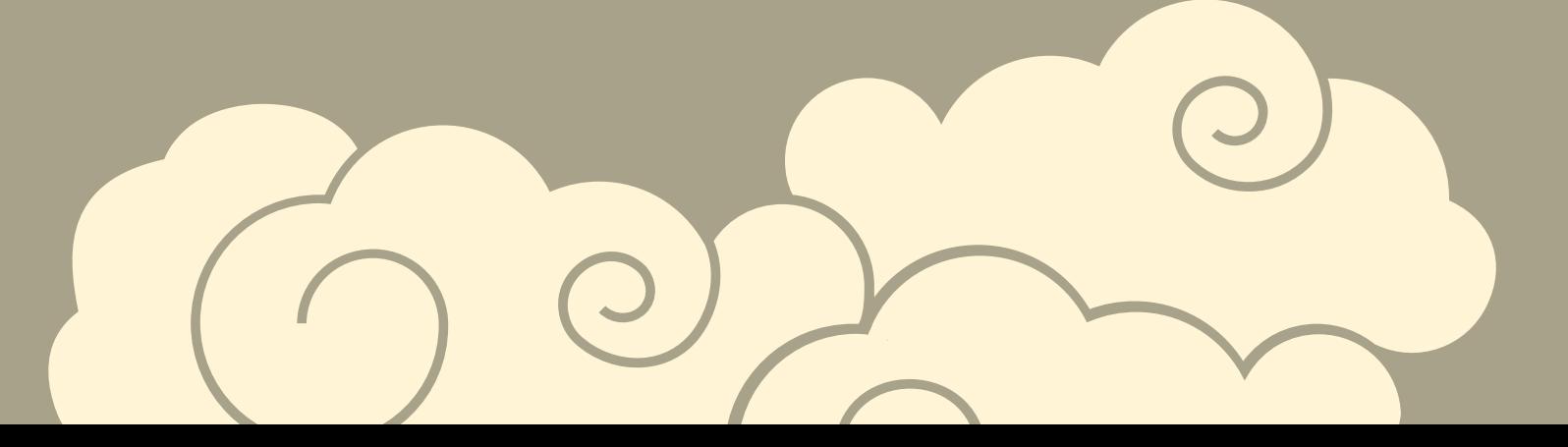

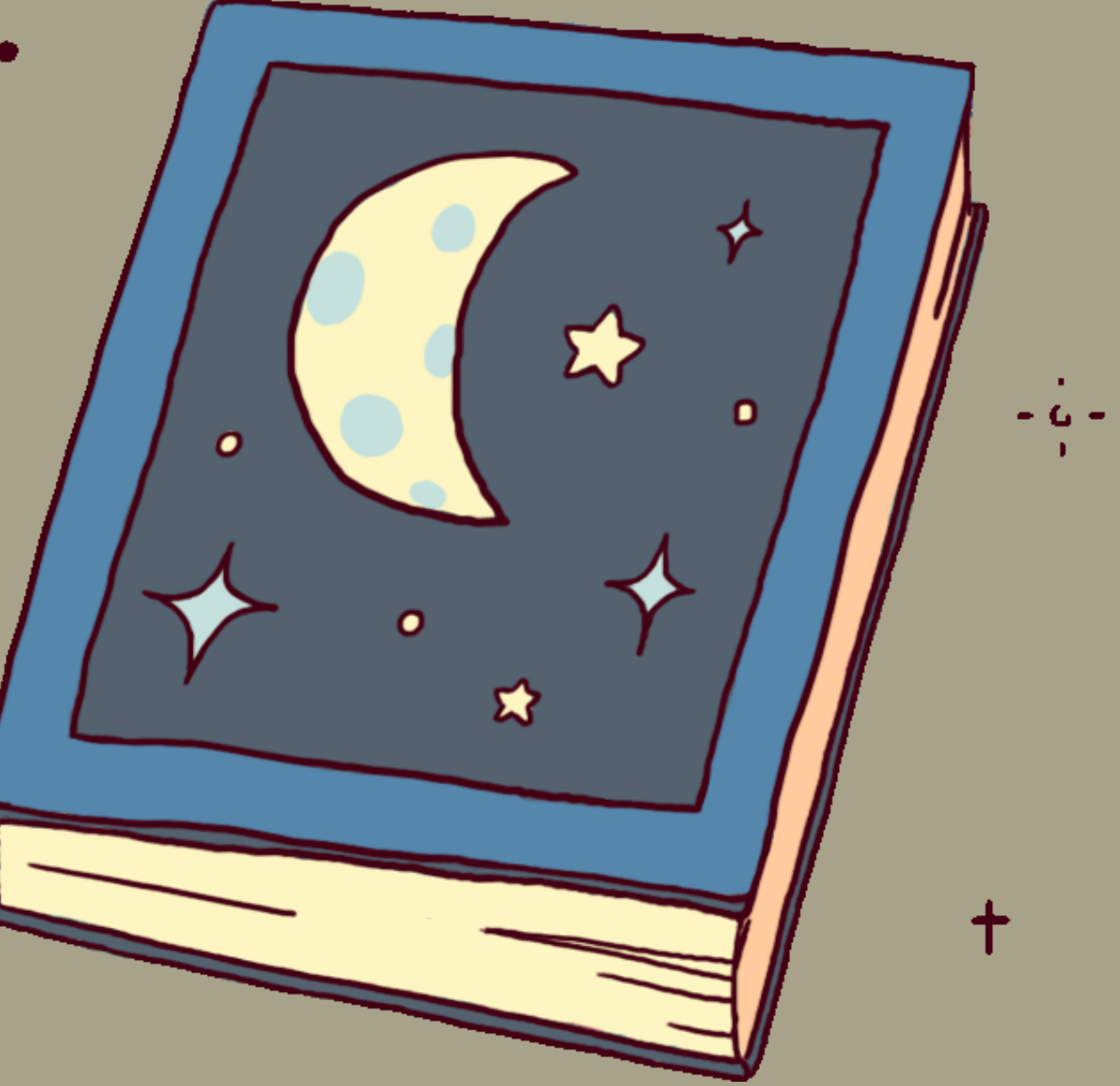

- create or replace function PagesFor(int, REFCURSOR) returns refcursor as \$\$
- declare

```
personID int = $1;
```

```
resultset REFCURSOR := $2;
```

```
begin
```

```
open resultset for
```

```
select pageNum
```

```
from PagesPeople
```

```
where personID = PID;
```

```
return resultset;
```

```
end;
```

```
$$
```

```
language plpgsql;
```
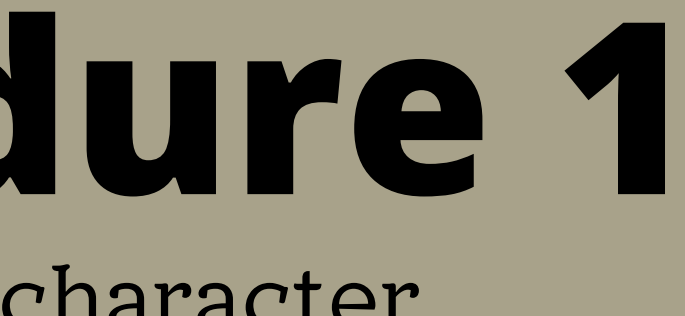

# **Stored Procedure 1**

### Returns every page a character is on. Input: PID for the character.

### -- Example for person 11 select PagesFor(011, 'results'); Fetch all from results;

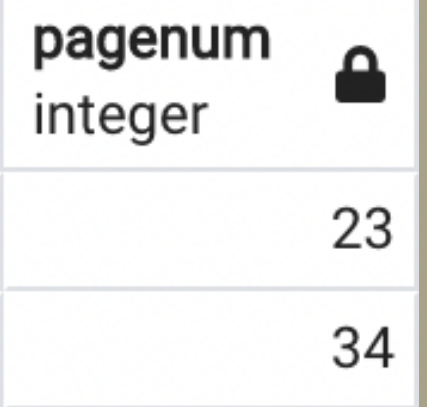

# **Valid Input Checks**

Each sequence number from 1-100 can only be used exactly once, as this denotes the 1. correct order of the pages and there can only be one page in one spot (Unique constraint). 2. It is impossible for one person to be a victim of more than one murder (Unique constraint). A person can only be on a page if they are a character. 3. A poem can not be a beginning half and an end half, they have to be one or the other. 4. A poem can not be in more than one pair, because a poem only has one match. 5. There can not be more than 6 entries in the Murders table, because there are only 6 6.murders throughout the book.

The next section shows the stored procedure functions to ensure the inserts and updates done by my client and their assistant adhere to the rules of the puzzle book.

RULES:

# **Valid Input Checks**

- Checks to make sure that the person being inserted into the PagesPeople table is a Character (ensures that rule 3 is being followed).
- CREATE OR REPLACE FUNCTION PersonOnPageIsCharacter() RETURNS TRIGGER AS \$\$ BEGIN
- 
- IF new.pid not in(select ch.pid
	- from Characters ch
	- where (new.pid = ch.pid)
- )THEN RAISE EXCEPTION 'Person needs to be a character'; END IF;
- RETURN NULL;
- END;
- \$\$ LANGUAGE plpgsql;

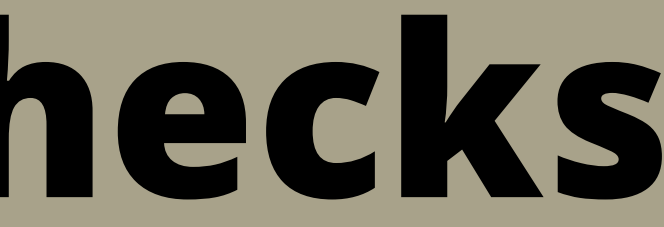

### Trigger results on slide 42

# **Valid Input Checks**

Checks that there are not more than 6 entries in the Murders table, because there are only 6 murders throughout the book. (ensures that rule 6 is being followed).

CREATE OR REPLACE FUNCTION OnlySixMurders() RETURNS TRIGGER AS \$\$ BEGIN IF (select count(MurderID) from Murders  $) > 6$ THEN RAISE EXCEPTION 'There are already 6 murders, can not add another.'; END IF; RETURN NULL; END; \$\$ LANGUAGE plpgsql;

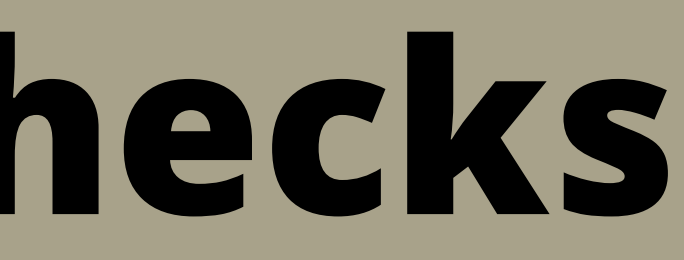

Trigger results on slide 43

# TRIGGERS

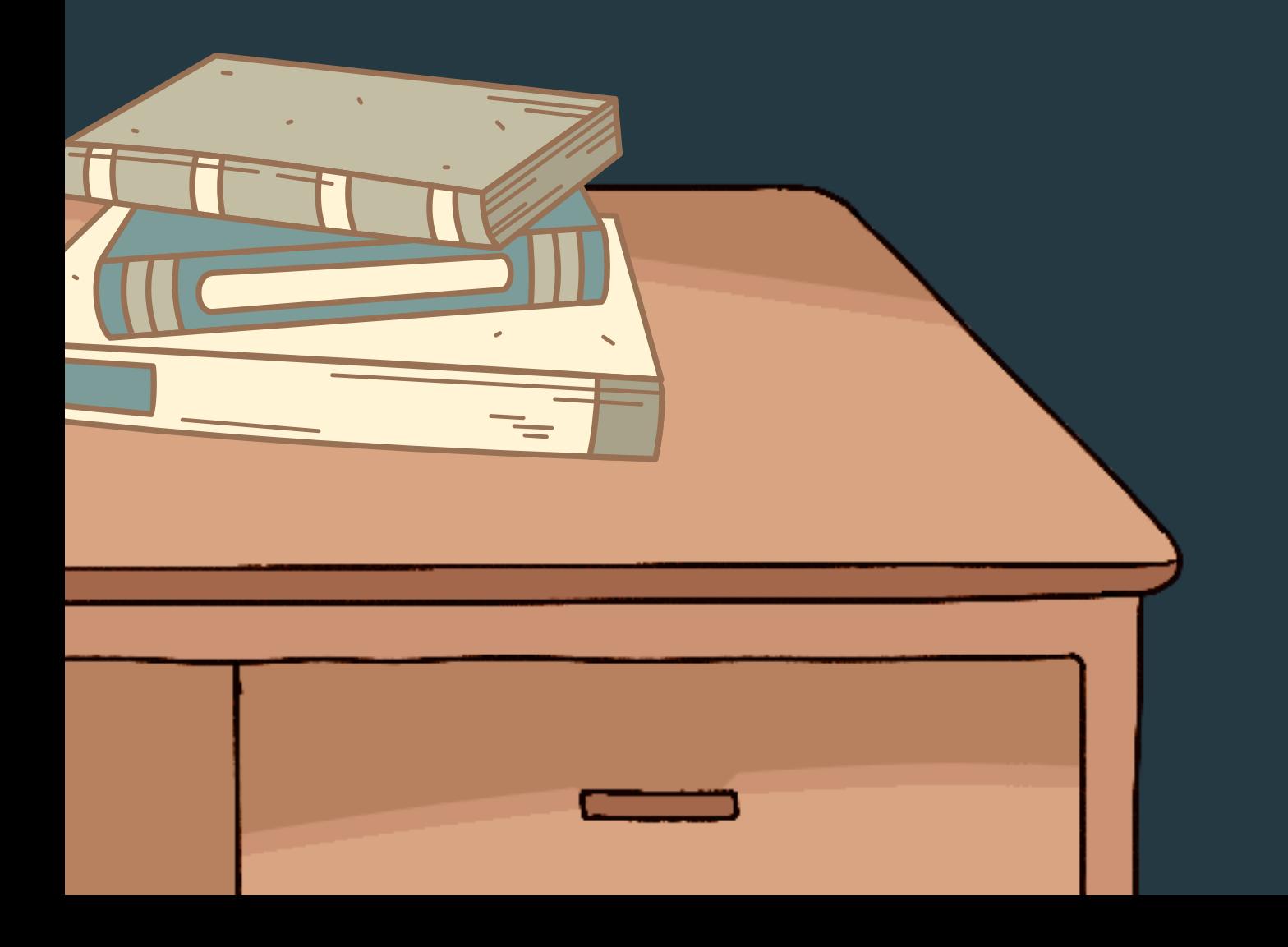

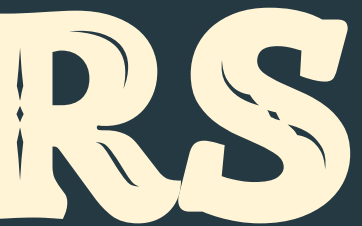

## **Trigger 1** CREATE OR REPLACE TRIGGER PersonOnPageIsCharacter BEFORE INSERT ON PagesPeople FOR EACH ROW EXECUTE PROCEDURE PersonOnPageIsCharacter();

insert into PagesPeople(pageNum, PID) values Messages (23, 007);

ERROR: Person needs to be a character CONTEXT: PL/pgSQL function persononpageischaracter() line 6 at RAISE SQL state: P0001

## **Trigger 2** CREATE OR REPLACE TRIGGER OnlySixMurders AFTER INSERT ON Murders FOR EACH ROW EXECUTE PROCEDURE OnlySixMurders();

insert into Murders(MurderID, VictimPID, MurdererPID) values **Messages** (007, 003, 011);ERROR: There are already 6 murders, can not add another.

SQL state: P0001

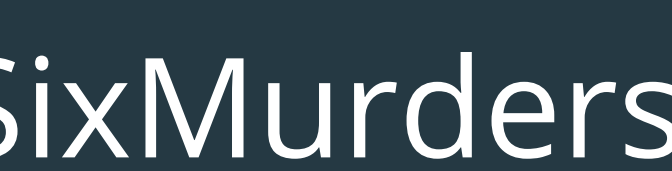

CONTEXT: PL/pgSQL function onlysixmurders() line 6 at RAISE

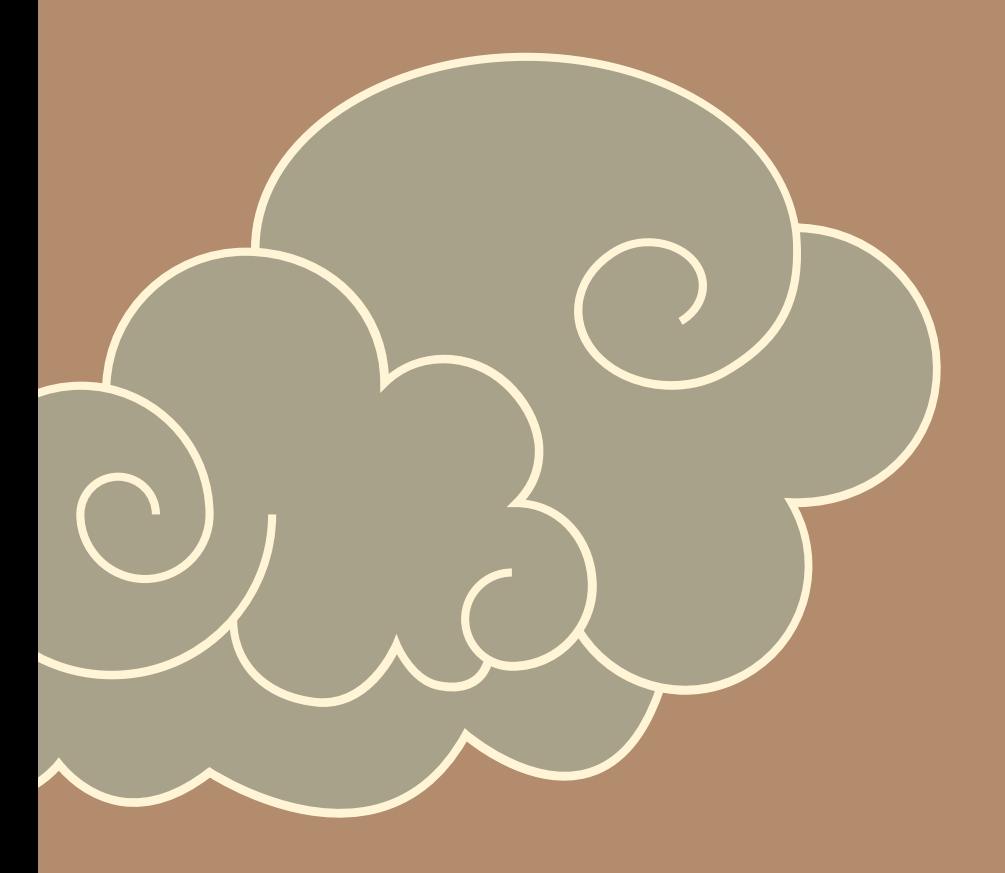

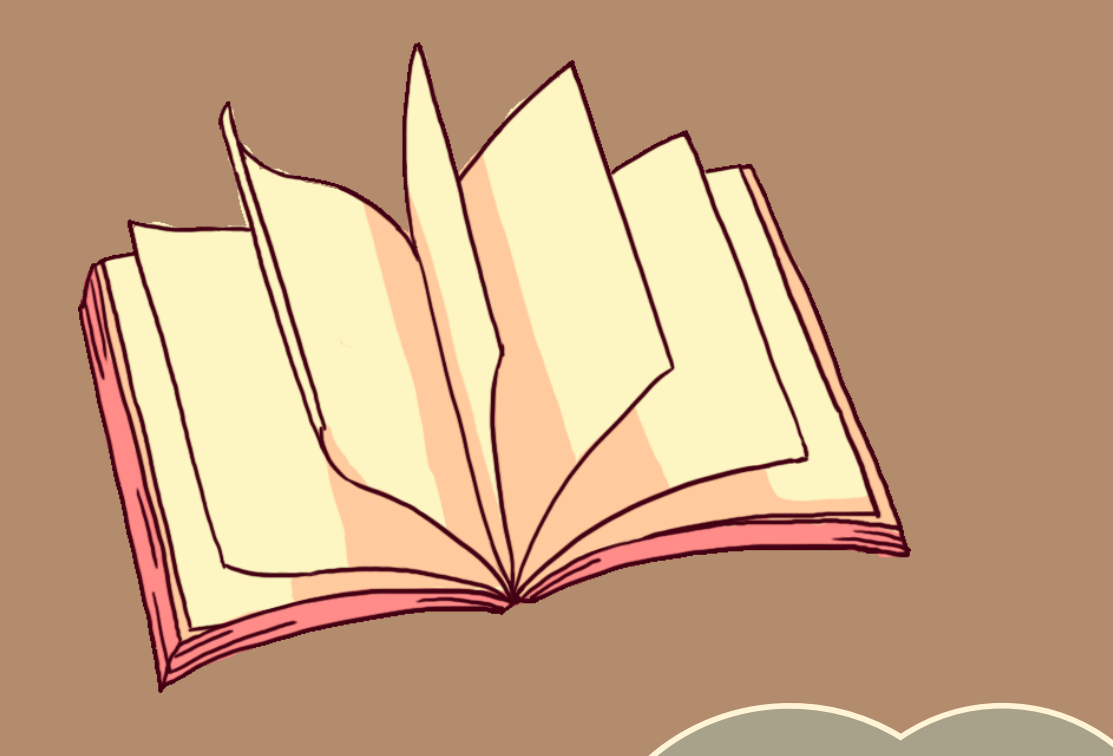

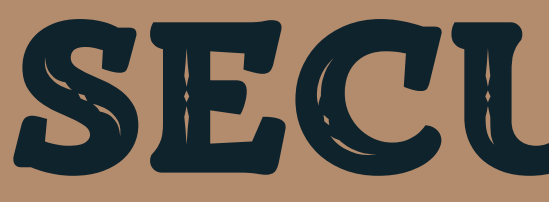

Admin: This role grants access to all aspects of the database (only for the database architect)

Client: This role grants access to the client who hired me, they do not get to edit the schema of the database, but can query, insert, and delete rows

Assistant: This role grants limited access to the client's assistant who is helping read through the pages and enter the data into the database. They do not need to query from it.

## SECURITY

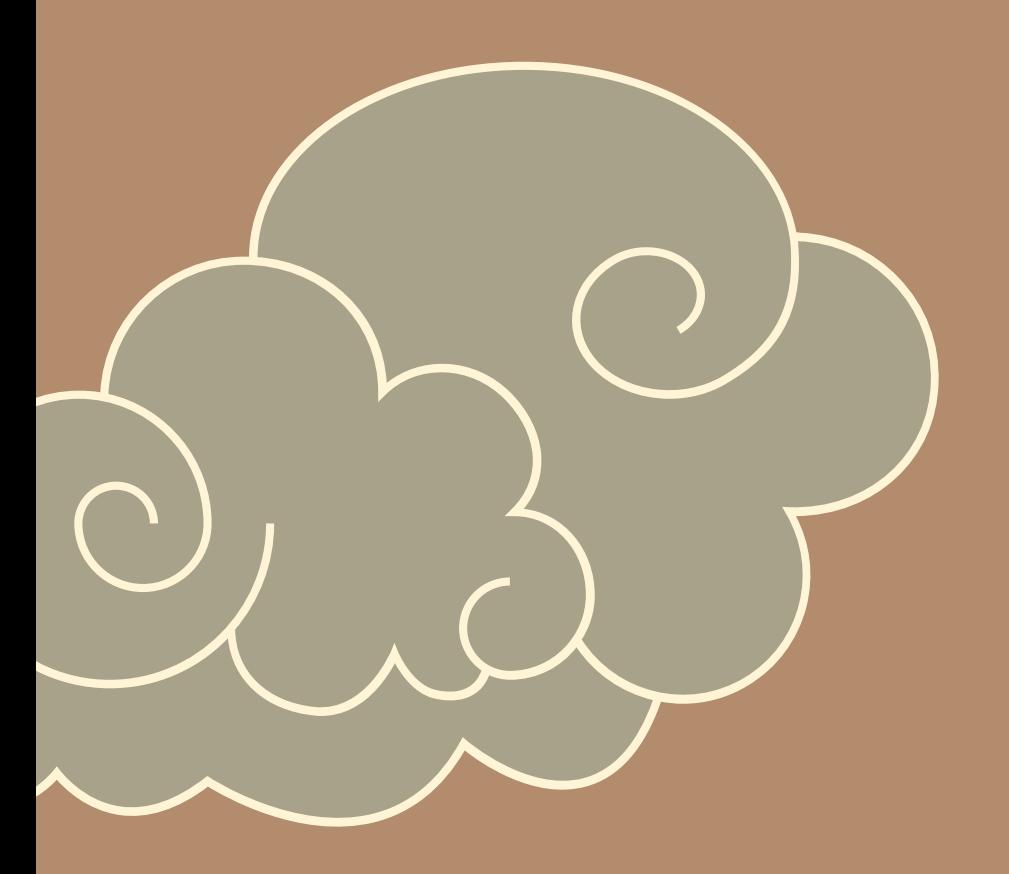

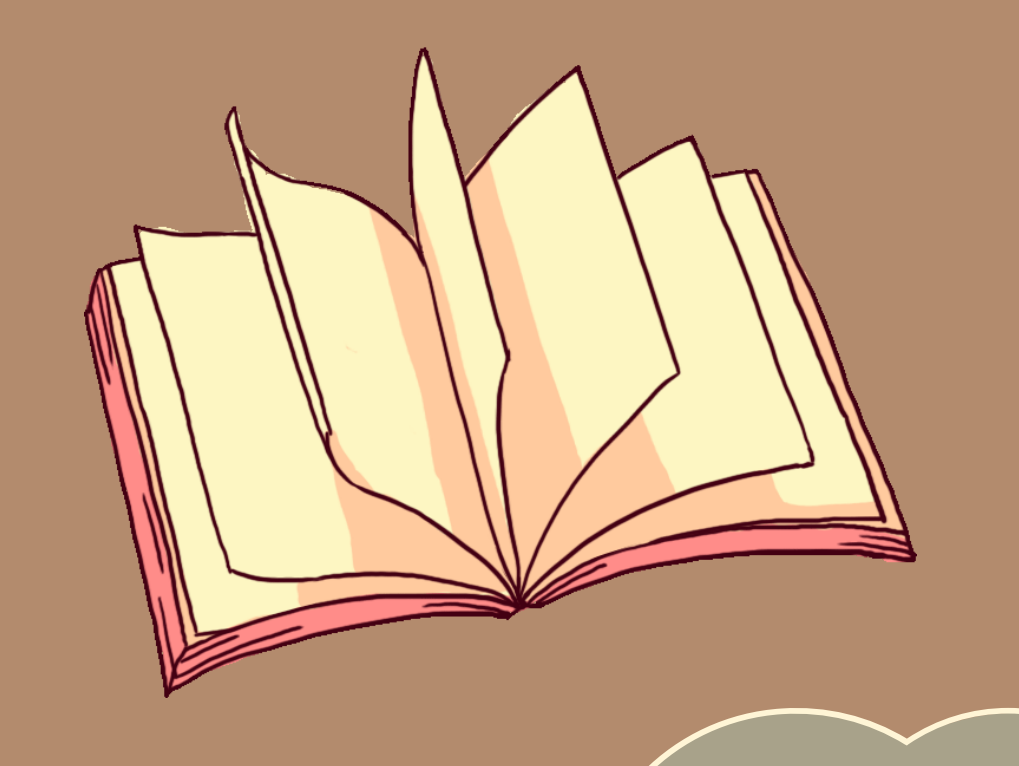

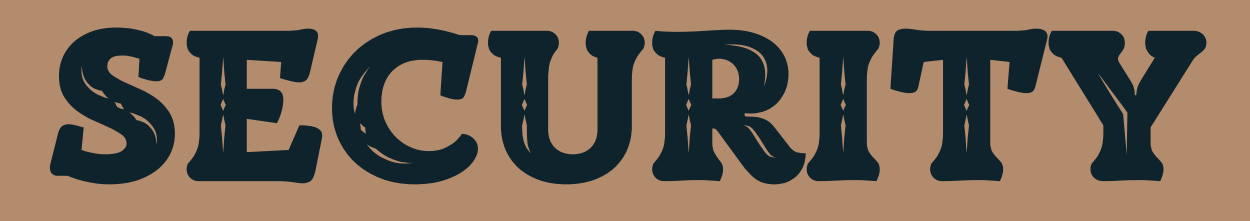

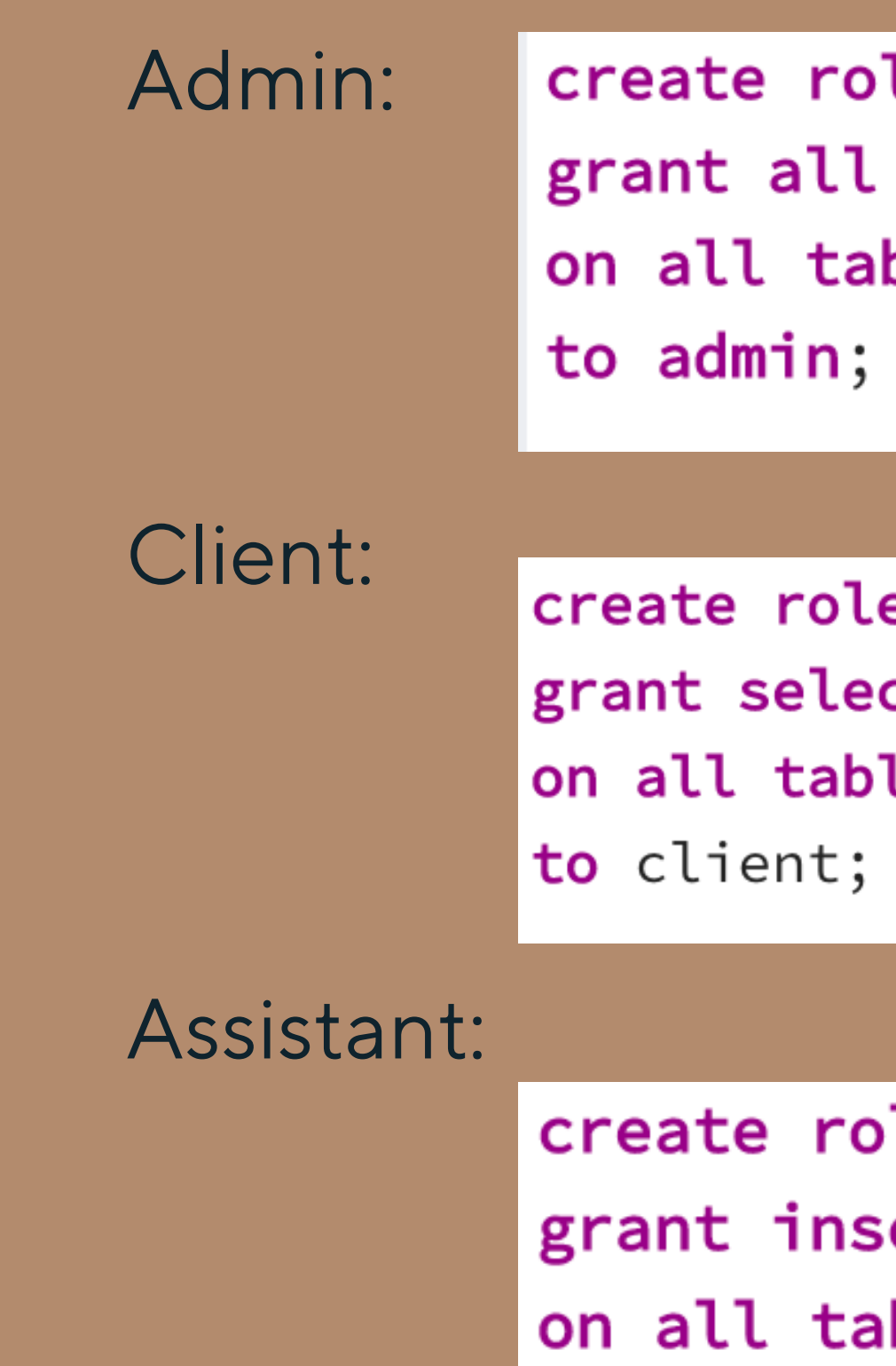

le assistant; ert, update bles in schema public to assistant;

le admin;

### bles in schema public

e client; ct, insert, update les in schema public

## IMPLEMENTATION NOTES

- With a larger number of pages and sample data, the queries could return more interesting and complex information.
- In order for the database to achieve its goal of assisting my client with the puzzle, the entered data must be complete and accurate. Something the database is unable to check for and therefore, there is risk for human error.

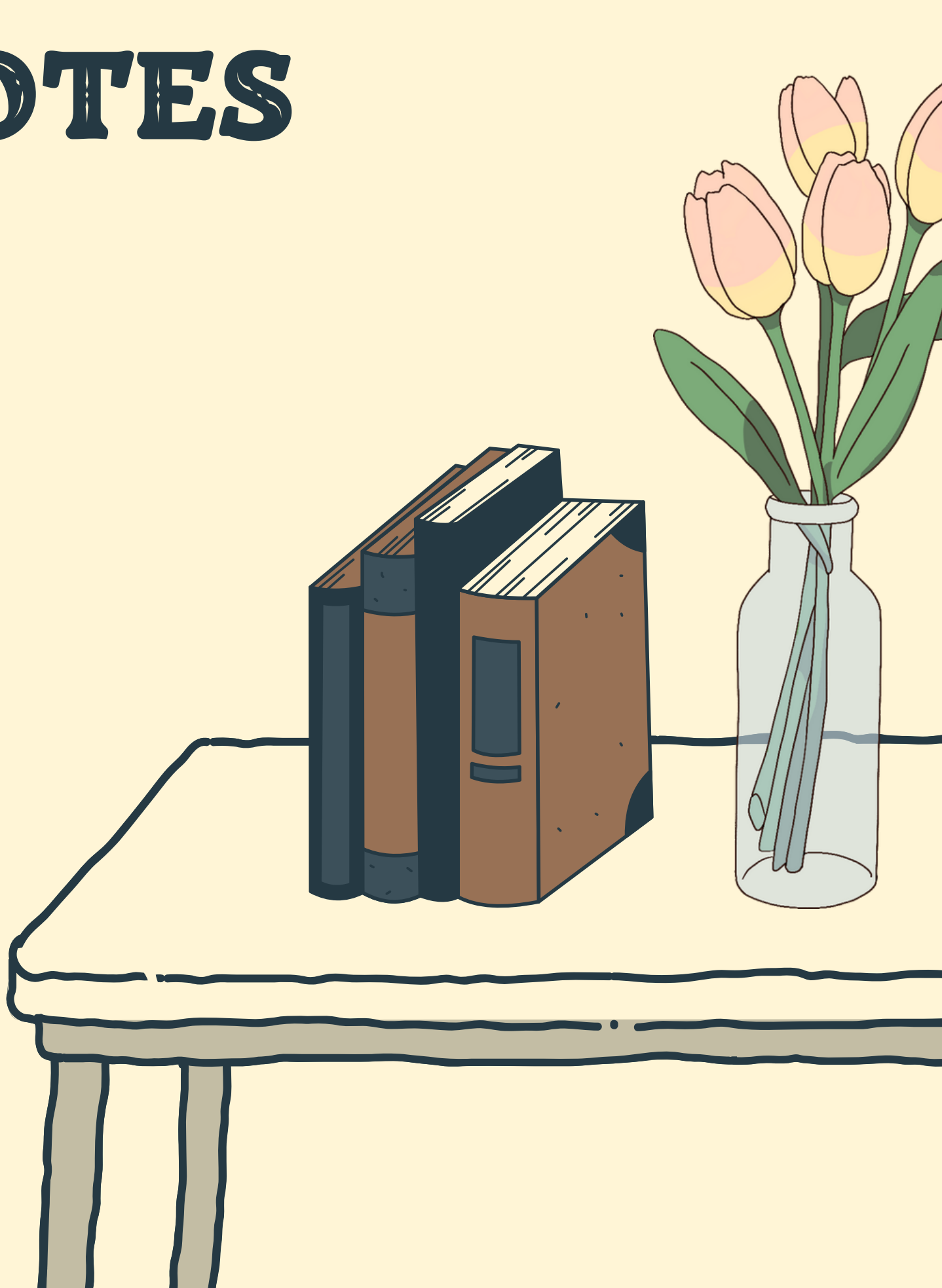

To solve problem 1, it could be helpful to implement new columns in the Pages table that record the previous pageNum and the following pageNum. This would help chain the known pages together in their correct sequence. With a larger supply of example pages we may discover that there are more shared features other than just poems and puzzles. We could create more strong entities to record these details and more Pages\_\_\_\_\_ tables to connect them with the page numbers.

• To address problem 4, we could implement an additional table, possibly a sub-type of characters, for pets/animals. Additional stored procedures and triggers could be implemented to ensure the rules around the Poems are followed (a poem can only be a beginning or an end, not both, and a poem can only be apart of one pair).

## KNOWN PROBLEMS FUTURE ENHANCEMENTS

- It would be difficult to assign a page with its correct sequence 1. number without knowing the page before it and its sequence number. Even though this SequenceNum is a necessary data point, it seems arbitrary at this time.
- As it is, without the trigger check, any person could be added to a 2. page. This could be an issue as only characters should be on pages.
- As we only used a small number of page data for the sample 3. queries, the detail and information gained was not too extensive.
- 4. Some people suspect that one of the characters that appears in a large number of pages is actually a dog and not a person at all, but in our database would be saved in the People table which could cause problems.
- The victims table is denoted as having a 1 to many relationship 5.with the murders table, even though one victim can only be in one murder.

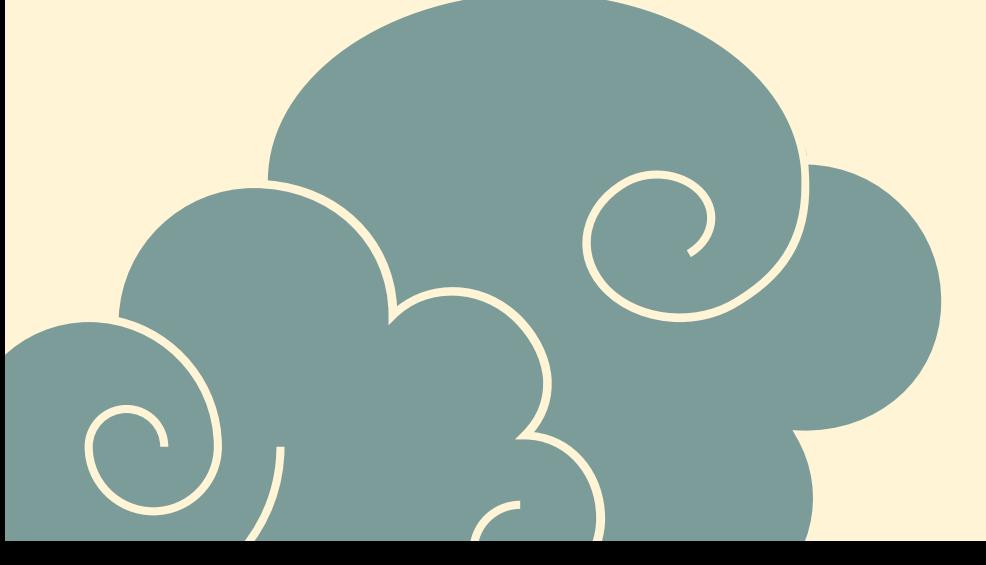

- 
- 
- 
-